This form is effective beginning with the January 1 to June 30, 2017 accounting period (2017/1) If you are filing for a prior accounting period, contact the Licensing Division for the correct form.

### SA3E Long Form

### STATEMENT OF ACCOUNT

for Secondary Transmissions by Cable Systems (Long Form)

General instructions are located in the first tab of this workbook.

| FOR COPYRIGHT OFFICE USE ONLY |                      |  |  |  |  |
|-------------------------------|----------------------|--|--|--|--|
| DATE RECEIVED                 | AMOUNT               |  |  |  |  |
| 02/27/20                      | \$ ALLOCATION NUMBER |  |  |  |  |

Return completed workbook by email to:

coplicsoa@loc.gov

For additional information, contact the U.S. Copyright Office Licensing Division at: Tel: (202) 707-8150

| Α          | ACCOUNTING PERIOD COVERED BY THIS STATEMENT:                                                                                                    |                                                                  |                                      |                |
|------------|----------------------------------------------------------------------------------------------------|------------------------------------------------------------------|--------------------------------------|----------------|
| Accounting | 2019/2                                                                                                    |                                                                  |                                      |                |
| Period     |                                                                                                    |                                                                  |                                      |                |
| B<br>Owner | Instructions:  Give the full legal name of the owner of the cable system. If the owner is a rate title of the subsidiary, not that of the parent corporation  List any other name or names under which the owner conducts the busine If there were different owners during the accounting period, only the owner a single statement of account and royalty fee payment covering the entire account. Check here if this is the system's first filing. If not, enter the system's ID | ss of the cable system<br>on the last day of the counting period | em<br>the accounting period should s |                |
|            | LEGAL NAME OF OWNER/MAILING ADDRESS OF CABLE SYSTEM                                                                                                    |                                                                  |                                      |                |
|            | BellSouth Telecommunications, LLC                                                                                                    |                                                                  |                                      |                |
|            |                                                                                                    |                                                                  |                                      |                |
|            |                                                                                                    |                                                                  |                                      | 6356820192     |
|            |                                                                                                    |                                                                  |                                      | 63568 2019/2   |
|            |                                                                                                    |                                                                  |                                      |                |
|            | 2260 E Imperial Hwy Room 839                                                                                                    |                                                                  |                                      |                |
|            | El Segundo, CA 90245                                                                                                    |                                                                  |                                      |                |
| С          | INSTRUCTIONS: In line 1, give any business or trade names used to it                                                                                                    |                                                                  |                                      |                |
| C          | names already appear in space B. In line 2, give the mailing address of                                                                                                    | the system, if diffe                                             | erent from the address give          | n in space B.  |
| System     | 1 IDENTIFICATION OF CABLE SYSTEM:                                                                                                    |                                                                  |                                      |                |
|            | MAILING ADDRESS OF CABLE SYSTEM:                                                                                                    |                                                                  |                                      |                |
|            | 2 (Number, street, rural route, apartment, or suite number)                                                                                                    |                                                                  |                                      |                |
|            | (City, town, state, zip code)                                                                                                    |                                                                  |                                      |                |
| D          | Instructions: For complete space D instructions, see page 1b. Identify                                                                                                    | only the frst comn                                               | nunity served below and rel          | ist on page 1b |
| Area       | with all communities.                                                                                                    |                                                                  |                                      |                |
| Served     | CITY OR TOWN                                                                                                    | STATE                                                            |                                      |                |
| First      | WILMINGTON NC                                                                                                    | NC                                                               |                                      |                |
| Community  | Below is a sample for reporting communities if you report multiple cha                                                                                                    | nnel line-ups in S                                               | pace G.                              |                |
|            | CITY OR TOWN (SAMPLE)                                                                                                    | STATE                                                            | CH LINE UP                           | SUB GRP#       |
| Sample     | Alda                                                                                                    | MD                                                               | A                                    | 1              |
|            | Alliance                                                                                                    | MD                                                               | В                                    | 2              |
|            | Gering                                                                                                    | MD                                                               | В                                    | 3              |

Privacy Act Notice: Section 111 of title 17 of the United States Code authorizes the Copyright Office to collect the personally identifying information (PII) requested on th form in order to process your statement of account. PII is any personal information that can be used to identify or trace an individual, such as name, address and telephone numbers. By providing PII, you are agreeing to the routine use of it to establish and maintain a public record, which includes appearing in the Office's public indexes and in search reports prepared for the public. The effect of not providing the PII requested is that it may delay processing of your statement of account and its placement in the completed record of statements of account, and it may affect the legal sufficiency of the fling, a determination that would be made by a court of law.

| FORM SA3E. PAGE 1b.                                                                                                    |                    |                    | ACCOUNT                                 | ING PERIOD: 2019/2                          |  |  |  |  |
|----------------------------------------------------------------------------------------------------|--------------------|--------------------|-----------------------------------------|---------------------------------------------|--|--|--|--|
| LEGAL NAME OF OWNER OF CABLE SYSTEM:                                                                                                    |                    |                    | SYSTEM ID#                              |                                             |  |  |  |  |
|                                                                                                    |                    |                    | 63568                                   |                                             |  |  |  |  |
| BellSouth Telecommunications, LLC                                                                                                    |                    |                    | 03300                                   |                                             |  |  |  |  |
| Instructions: List each separate community served by the cable system. A "community" is the same as a "community unit" as defined in FCC rules: "a separate and distinct community or municipal entity (including unincorporated communities within unincorporated areas and including single, discrete unincorporated areas." 47 C.F.R. §76.5(dd). The frst community that you list will serve as a form of system identification hereafter known as the "first community." Please use it as the first community on all future filings. |                    |                    |                                         |                                             |  |  |  |  |
| <b>Note:</b> Entities and properties such as hotels, apartments, condominiums, or mobile hombelow the identified city or town.                                                                                                    | e parks should be  | e reported in pare | ntheses                                 |                                             |  |  |  |  |
| If all communities receive the same complement of television broadcast stations (i.e., on all communities with the channel line-up "A" in the appropriate column below or leave the on a partially distant or partially permitted basis in the DSE Schedule, associate each redesignated by a number (based on your reporting from Part 9).                                                                                                    | e column blank. It | you report any st  | ations                                  |                                             |  |  |  |  |
| When reporting the carriage of television broadcast stations on a community-by-commuchannel line-up designated by an alpha-letter(s) (based on your Space G reporting) and (based on your reporting from Part 9 of the DSE Schedule) in the appropriate columns by                                                                                                    | a subscriber grou  |                    |                                         |                                             |  |  |  |  |
| CITY OR TOWN                                                                                                    | STATE              | CH LINE UP         | SUB GRP#                                |                                             |  |  |  |  |
| WILMINGTON NC                                                                                                    | NC                 |                    |                                         | First                                       |  |  |  |  |
| Belville                                                                                                    | NC                 |                    |                                         | Community                                   |  |  |  |  |
| Brunswick Unincorporated County                                                                                                    | NC                 |                    |                                         |                                             |  |  |  |  |
| Burgaw                                                                                                    | NC                 |                    |                                         |                                             |  |  |  |  |
| Carolina Beach                                                                                                    | NC                 |                    |                                         |                                             |  |  |  |  |
| Castle Hayne                                                                                                    | NC                 |                    |                                         | Caralinaturations for                       |  |  |  |  |
| Hampstead                                                                                                    | NC                 |                    |                                         | See instructions for additional information |  |  |  |  |
| Kure Beach                                                                                                    | NC                 |                    |                                         | on alphabetization.                         |  |  |  |  |
| Leland                                                                                                    | NC                 |                    |                                         |                                             |  |  |  |  |
| Long Beach                                                                                                    | NC                 |                    |                                         |                                             |  |  |  |  |
| Navassa                                                                                                    | NC                 |                    |                                         |                                             |  |  |  |  |
| NEW HANOVER UNINCORPORATED COUNTY                                                                                                    | NC                 |                    |                                         |                                             |  |  |  |  |
| PENDER UNINCORPORATED COUNTY                                                                                                    | NC                 |                    |                                         |                                             |  |  |  |  |
| Rocky Point                                                                                                    | NC                 |                    |                                         |                                             |  |  |  |  |
| Saint James                                                                                                    | NC                 |                    |                                         |                                             |  |  |  |  |
| Southport                                                                                                    | NC                 |                    |                                         |                                             |  |  |  |  |
| WRIGHTSVILLE BEACH                                                                                                    | NC                 |                    |                                         |                                             |  |  |  |  |
|                                                                                                    |                    |                    |                                         |                                             |  |  |  |  |
|                                                                                                    |                    |                    |                                         |                                             |  |  |  |  |
|                                                                                                    |                    |                    |                                         |                                             |  |  |  |  |
|                                                                                                    |                    |                    |                                         |                                             |  |  |  |  |
|                                                                                                    |                    |                    |                                         |                                             |  |  |  |  |
|                                                                                                    |                    |                    |                                         |                                             |  |  |  |  |
|                                                                                                    |                    |                    |                                         |                                             |  |  |  |  |
|                                                                                                    |                    |                    |                                         |                                             |  |  |  |  |
|                                                                                                    |                    |                    |                                         |                                             |  |  |  |  |
|                                                                                                    |                    |                    |                                         |                                             |  |  |  |  |
|                                                                                                    |                    |                    |                                         |                                             |  |  |  |  |
|                                                                                                    |                    |                    |                                         |                                             |  |  |  |  |
|                                                                                                    |                    |                    |                                         |                                             |  |  |  |  |
|                                                                                                    |                    |                    | *************************************** |                                             |  |  |  |  |
|                                                                                                    |                    |                    |                                         |                                             |  |  |  |  |
|                                                                                                    |                    |                    |                                         |                                             |  |  |  |  |
|                                                                                                    |                    |                    | *************************************** |                                             |  |  |  |  |
|                                                                                                    |                    |                    |                                         |                                             |  |  |  |  |
|                                                                                                    |                    |                    |                                         |                                             |  |  |  |  |
|                                                                                                    |                    |                    |                                         |                                             |  |  |  |  |
|                                                                                                    |                    |                    |                                         |                                             |  |  |  |  |
|                                                                                                    |                    |                    |                                         |                                             |  |  |  |  |

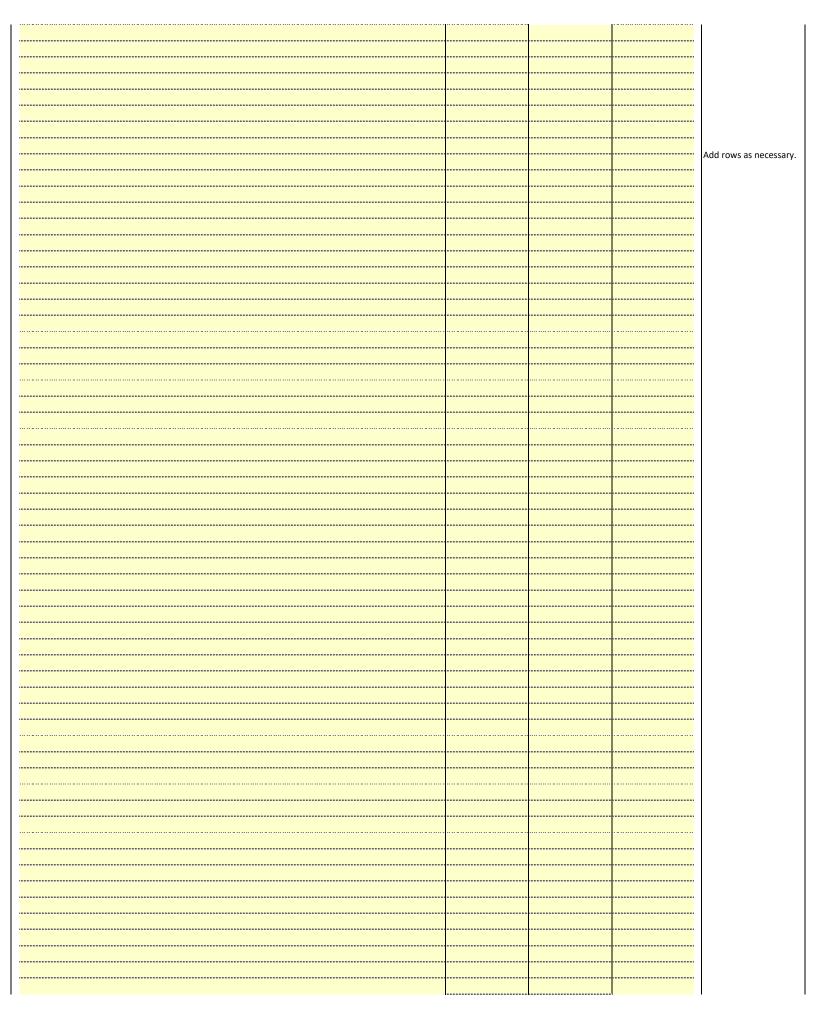

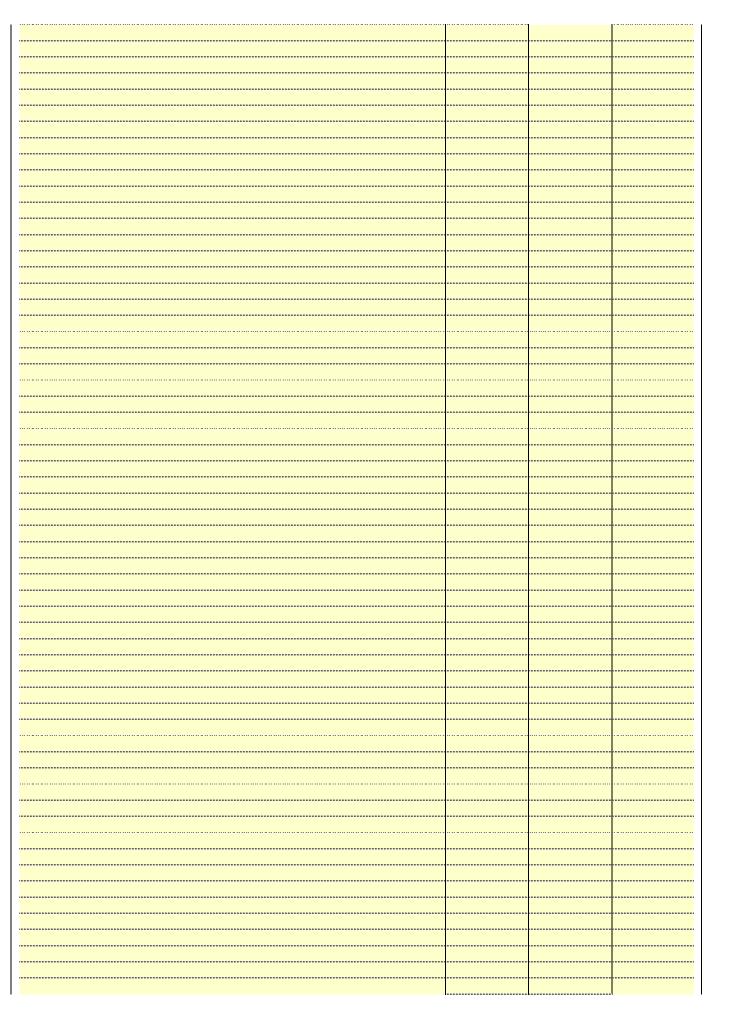

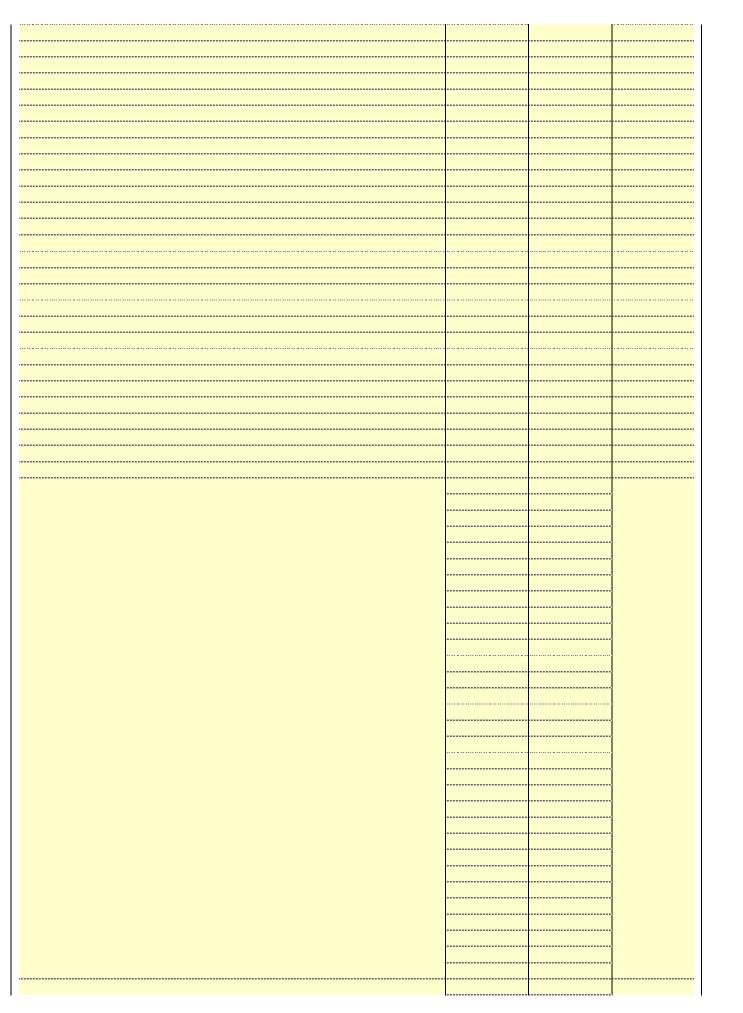

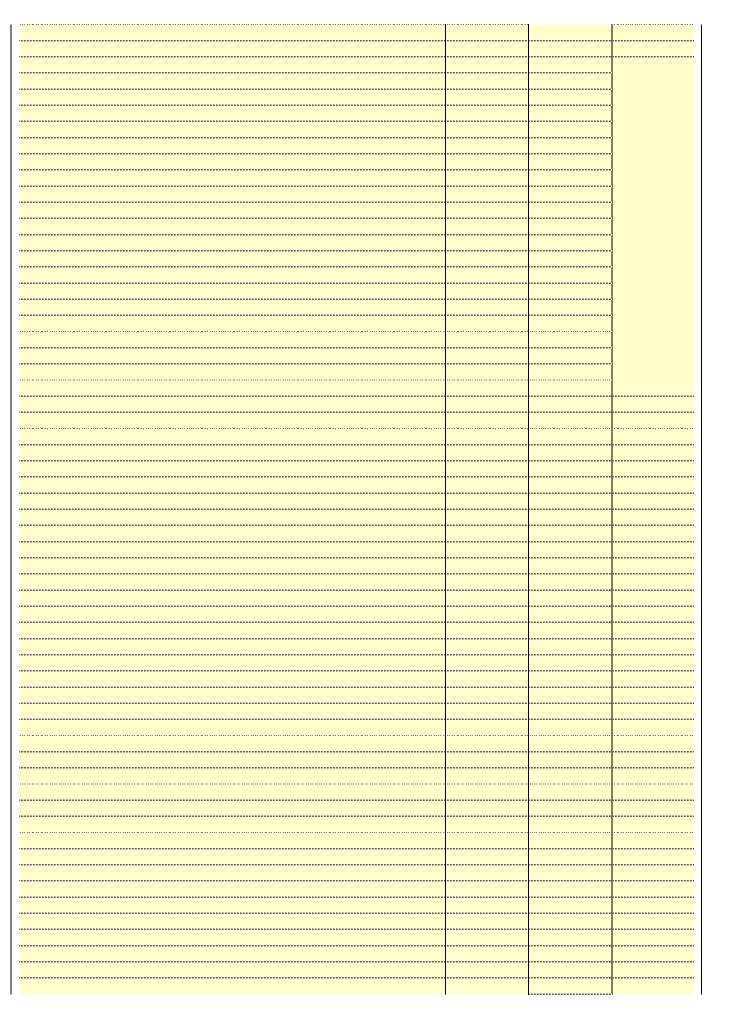

| *************************************** |  |      |  |
|-----------------------------------------|--|------|--|
|                                         |  |      |  |
|                                         |  | <br> |  |
|                                         |  | <br> |  |
|                                         |  | <br> |  |
|                                         |  | <br> |  |
|                                         |  | <br> |  |
|                                         |  |      |  |
|                                         |  | <br> |  |
|                                         |  |      |  |
|                                         |  |      |  |
|                                         |  |      |  |
|                                         |  |      |  |
|                                         |  |      |  |
|                                         |  |      |  |
|                                         |  |      |  |
|                                         |  |      |  |
|                                         |  |      |  |
|                                         |  |      |  |
|                                         |  |      |  |
|                                         |  |      |  |
|                                         |  |      |  |
|                                         |  |      |  |
|                                         |  | <br> |  |
|                                         |  | <br> |  |
|                                         |  |      |  |
|                                         |  | <br> |  |
|                                         |  | <br> |  |
|                                         |  |      |  |
|                                         |  | <br> |  |
|                                         |  |      |  |
|                                         |  |      |  |

Name LEGAL NAME OF OWNER OF CABLE SYSTEM:

BellSouth Telecommunications, LLC

63568

### Ε

### Secondary Transmission Service: Subscribers and Rates

### SECONDARY TRANSMISSION SERVICE: SUBSCRIBERS AND RATES

**In General:** The information in space E should cover all categories of secondary transmission service of the cable system, that is, the retransmission of television and radio broadcasts by your system to subscribers. Give information about other services (including pay cable) in space F, not here. All the facts you state must be those existing on the last day of the accounting period (June 30 or December 31, as the case may be).

**Number of Subscribers:** Both blocks in space E call for the number of subscribers to the cable system, broken down by categories of secondary transmission service. In general, you can compute the number of subscribers in each category by counting the number of billings in that category (the number of persons or organizations charged separately for the particular service at the rate indicated—not the number of sets receiving service).

Rate: Give the standard rate charged for each category of service. Include both the amount of the charge and the unit in which it is generally billed. (Example: "\$20/mth"). Summarize any standard rate variations within a particular rate category, but do not include discounts allowed for advance payment.

**Block 1:** In the left-hand block in space E, the form lists the categories of secondary transmission service that cable systems most commonly provide to their subscribers. Give the number of subscribers and rate for each listed category that applies to your system. **Note:** Where an individual or organization is receiving service that falls under different categories, that person or entity should be counted as a subscriber in each applicable category. Example: a residential subscriber who pays extra for cable service to additional sets would be included in the count under "Service to the first set" and would be counted once again under "Service to additional set(s)."

**Block 2:** If your cable system has rate categories for secondary transmission service that are different from those printed in block 1 (for example, tiers of services that include one or more secondary transmissions), list them, together with the number of subscribers and rates, in the right-hand block. A two- or three-word description of the service is sufficient.

| BL                                               | OCK 1       |       |     | BLOCK 2                |             |       |          |
|--------------------------------------------------|-------------|-------|-----|------------------------|-------------|-------|----------|
|                                                  | NO. OF      |       |     |                        | NO. OF      |       |          |
| CATEGORY OF SERVICE                              | SUBSCRIBERS | RATE  | Ξ   | CATEGORY OF SERVICE    | SUBSCRIBERS | F     | RATE     |
| Residential:                                     |             |       |     |                        |             |       |          |
| <ul> <li>Service to first set</li> </ul>         | 4,679       | \$ 19 | .00 | HD Tech Fee            | 1,840       | \$    | 10.00    |
| <ul> <li>Service to additional set(s)</li> </ul> |             |       |     | Set-Top Box            | 4,710       |       | \$0-\$15 |
| <ul> <li>FM radio (if separate rate)</li> </ul>  |             |       |     | Broadcast TV Surcharge | 4,679       | \$6.9 | 9-\$9.99 |
| Motel, hotel                                     |             |       |     |                        |             |       |          |
| Commercial                                       | 31          | \$ 20 | .00 |                        |             |       |          |
| Converter                                        |             |       |     |                        |             |       |          |
| <ul> <li>Residential</li> </ul>                  |             |       |     |                        |             |       |          |
| <ul> <li>Non-residential</li> </ul>              |             |       |     |                        |             |       |          |
|                                                  |             |       |     |                        |             | •     |          |

### F

### Services Other Than Secondary Transmissions: Rates

### SERVICES OTHER THAN SECONDARY TRANSMISSIONS: RATES

In General: Space F calls for rate (not subscriber) information with respect to all your cable system's services that were not covered in space E, that is, those services that are not offered in combination with any secondary transmission service for a single fee. There are two exceptions: you do not need to give rate information concerning (1) services furnished at cost or (2) services or facilities furnished to nonsubscribers. Rate information should include both the amount of the charge and the unit in which it is usually billed. If any rates are charged on a variable per-program basis, enter only the letters "PP" in the rate column.

**Block 1:** Give the standard rate charged by the cable system for each of the applicable services listed. **Block 2:** List any services that your cable system furnished or offered during the accounting period that were not listed in block 1 and for which a separate charge was made or established. List these other services in the form of a brief (two- or three-word) description and include the rate for each.

|                                                 | BLO       | CK 1                                    |          | BLOCK 2                |           |
|-------------------------------------------------|-----------|-----------------------------------------|----------|------------------------|-----------|
| CATEGORY OF SERVICE                             | RATE      | CATEGORY OF SERVICE                     | RATE     | CATEGORY OF SERVICE    | RATE      |
| Continuing Services:                            |           | Installation: Non-residential           |          |                        |           |
| <ul> <li>Pay cable</li> </ul>                   |           | Motel, hotel                            |          | Video on Demand        | \$0-\$100 |
| <ul> <li>Pay cable—add'l channel</li> </ul>     | \$5-\$199 | Commercial                              |          | Service Activation Fee | \$0-\$35  |
| <ul> <li>Fire protection</li> </ul>             |           | • Pay cable                             |          | Credit Management Fee  | \$0-\$449 |
| <ul><li>Burglar protection</li></ul>            |           | Pay cable-add'l channel                 |          | Dispatch on Demand     | \$99      |
| Installation: Residential                       |           | Fire protection                         |          | Wireless Receiver      | \$0-\$49  |
| <ul> <li>First set</li> </ul>                   | \$0-\$199 | Burglar protection                      |          | HD Premium Tier        | \$10      |
| <ul> <li>Additional set(s)</li> </ul>           |           | Other services:                         |          | DVR Upgrade Fee        | \$15      |
| <ul> <li>FM radio (if separate rate)</li> </ul> |           | Reconnect                               | \$0-\$35 | Vacation Hold          | \$7       |
| <ul> <li>Converter</li> </ul>                   |           | Disconnect                              |          |                        |           |
|                                                 |           | Outlet relocation                       | \$0-\$55 |                        |           |
|                                                 |           | <ul> <li>Move to new address</li> </ul> |          |                        |           |
|                                                 |           |                                         |          |                        |           |

| LEGAL NAME OF OWN                                                   | ER OF CABLE S                        | YSTEM:                           |                                       |                                            | SYSTEM ID#                                                                                                    |                                            |
|---------------------------------------------------------------------|--------------------------------------|----------------------------------|---------------------------------------|--------------------------------------------|----------------------------------------------------------------------------------------------------|--------------------------------------------|
| BellSouth Tele                                                      | communica                            | tions, LLC                       |                                       |                                            | 63568                                                                                                    | Name                                       |
| PRIMARY TRANSMITTE                                                  | RS: TELEVISION                       | ON                               |                                       |                                            |                                                                                                    |                                            |
| •                                                                   |                                      | •                                | , ,                                   |                                            | s and low power television stations)<br>ed only on a part-time basis under                                    | G                                          |
| 76.59(d)(2) and (4), 76 substitute program bas                      | i.61(e)(2) and (<br>sis, as explaine | 4), or 76.63 (<br>ed in the next | referring to 76.6<br>paragraph.       | 1(e)(2) and (4))];                         | tain network programs [sections and (2) certain stations carried on a                                         | Primary<br>Transmitters:                   |
| Substitute Basis S<br>basis under specifc FC                        |                                      |                                  |                                       | s carried by your                          | cable system on a substitute program                                                                          | Television                                 |
| <ul> <li>Do not list the station<br/>station was carried</li> </ul> | •                                    |                                  | t it in space I (th                   | ne Special Statem                          | nent and Program Log)—if the                                                                                  |                                            |
| • List the station here,                                            | and also in spa<br>formation cond    | ace I, if the sta                |                                       |                                            | itute basis and also on some other<br>of the general instructions located                                     |                                            |
| Column 1: List eac each multicast stream                            | h station's call<br>associated wit   | h a station ac                   | cording to its ov                     | er-the-air designa                         | es such as HBO, ESPN, etc. Identify<br>ation. For example, report multi-<br>ch stream separately; for example |                                            |
| WETA-simulcast).  Column 2: Give the                                | e channel num                        | ber the FCC h                    | nas assigned to                       | the television sta                         | tion for broadcasting over-the-air in                                                                         |                                            |
| on which your cable sy                                              | stem carried tl                      | ne station.                      |                                       |                                            | may be different from the channel                                                                             |                                            |
| educational station, by                                             | entering the le<br>cast), "E" (for n | etter "N" (for n<br>oncommercia  | etwork), "N-M" (<br>l educational), c | for network multion<br>for "E-M" (for nonc | ependent station, or a noncommercial cast), "I" (for independent), "I-M" ommercial educational multicast).    |                                            |
| Column 4: If the sta                                                | ation is outside                     | the local ser                    | vice area, (i.e. "o                   | distant"), enter "Y                        | es". If not, enter "No". For an ex-                                                                           |                                            |
| planation of local servi                                            |                                      |                                  |                                       |                                            | e paper SA3 form.<br>stating the basis on which your                                                          |                                            |
| cable system carried the carried the distant stati                  |                                      | _                                |                                       | •                                          | ntering "LAC" if your cable system capacity.                                                                  |                                            |
| For the retransmiss                                                 | ion of a distant                     | multicast stre                   | eam that is not s                     | subject to a royalt                        | y payment because it is the subject                                                                           |                                            |
|                                                                     |                                      |                                  |                                       |                                            | stem or an association representing ary transmitter, enter the designa-                                       |                                            |
|                                                                     |                                      |                                  |                                       |                                            | other basis, enter "O." For a further ed in the paper SA3 form.                                               |                                            |
| Column 6: Give the                                                  | e location of ea                     | ch station. Fo                   | or U.S. stations,                     | list the communit                          | y to which the station is licensed by the                                                                     |                                            |
| Note: If you are utilizin                                           |                                      |                                  |                                       | •                                          | h which the station is identifed.<br>n channel line-up.                                                       |                                            |
|                                                                     |                                      | CHANN                            | EL LINE-UP                            | AA                                         |                                                                                                    |                                            |
| 1. CALL                                                             | 2. B'CAST                            | 3. TYPE                          | 4. DISTANT?                           | 5. BASIS OF                                | 6. LOCATION OF STATION                                                                                        |                                            |
| SIGN                                                                | CHANNEL<br>NUMBER                    | OF<br>STATION                    | (Yes or No)                           | CARRIAGE<br>(If Distant)                   |                                                                                                    |                                            |
| WECT/WECTHD                                                         | 6/1006                               | N                                | No                                    | (                                          | Wilmington, NC                                                                                                |                                            |
| WILM-LD/WILMLH                                                      | 10/1010                              | I                                | No                                    |                                            | Wilmington, NC                                                                                                | See instructions for                       |
| WSFX/WSFXHD                                                         | 26/1026                              | l                                | No                                    |                                            | Wilmington, NC                                                                                                | additional information on alphabetization. |
| WUNJ/WUNJHD                                                         | 39/1039                              | E                                | No                                    |                                            | Wilmington, NC                                                                                                |                                            |
| WWAY/WWAYHD                                                         | 3/1003                               | N                                | No                                    |                                            | Wilmington, NC                                                                                                |                                            |
| WWAYD2/WWAY                                                         | 3/1003                               | N                                | No                                    |                                            | Wilmington, NC                                                                                                |                                            |
| WWAYD3                                                              | 3                                    | <u> </u>                         | No                                    |                                            | Wilmington, NC                                                                                                |                                            |
|                                                                     |                                      |                                  |                                       |                                            |                                                                                                    |                                            |
|                                                                     |                                      |                                  |                                       |                                            |                                                                                                    |                                            |
|                                                                     |                                      |                                  |                                       |                                            |                                                                                                    |                                            |
|                                                                     |                                      |                                  |                                       |                                            |                                                                                                    |                                            |
|                                                                     |                                      |                                  |                                       |                                            |                                                                                                    |                                            |
|                                                                     |                                      |                                  |                                       |                                            |                                                                                                    |                                            |
|                                                                     |                                      |                                  |                                       |                                            |                                                                                                    |                                            |
|                                                                     |                                      |                                  |                                       |                                            |                                                                                                    | ""                                         |
|                                                                     |                                      |                                  |                                       |                                            |                                                                                                    |                                            |

| IER OF CABLE SY                                                                                                    | /STEM:                                                                                                    |                                                                                                    |                                                                                                    | 2121 EM 1D                                                                                                    | Name                                                                                                    |
|----------------------------------------------------------------------------------------------------|----------------------------------------------------------------------------------------------------|----------------------------------------------------------------------------------------------------|----------------------------------------------------------------------------------------------------|----------------------------------------------------------------------------------------------------|----------------------------------------------------------------------------------------------------|
| communica                                                                                                    | tions, LLC                                                                                                    | ;                                                                                                    |                                                                                                    | 63568                                                                                                    | Name                                                                                                    |
| ERS: TELEVISIO                                                                                                    | ON                                                                                                    |                                                                                                    |                                                                                                    |                                                                                                    |                                                                                                    |
| G, identify every system during the constant of the constant of the constant o | y television standard accounting and June 24, 19 4), or 76.63 (and in the next respect to any attons, or auth G—but do listitute basis. ace I, if the standard substitute sign. Do not a station account a station account in a station accounting substitute account account in a station account in a station in a station account in a station in a station in a station account in a station in a station in a station account in a station in a station in a station in a station in a station in a station in a station in a station in a station account in a station in a station in a | g period, except<br>181, permitting the<br>referring to 76.6<br>paragraph.<br>y distant stations<br>norizations:<br>at it in space I (the<br>ation was carried<br>tute basis station<br>report origination<br>coording to its over                                                                                                    | (1) stations carried carriage of certariage of certariage  | d only on a part-time basis under ain network programs [sections and (2) certain stations carried on a able system on a substitute program ent and Program Log)—if the ute basis and also on some other f the general instructions located as such as HBO, ESPN, etc. Identify tion. For example, report multi-                                                                                                    | G<br>Primary<br>Transmitters:<br>Television                                                                                                    |
| se. For example ystem carried the in each case was entering the lecast), "E" (for nesse terms, see lation is outside ice area, see parave entered "Ye he distant static ion on a part-tip ion of a distant at entered into on a primary trans is imulcasts, also aree categories e location of ea Canadian statio                                                                                                    | e, WRC is Che station.  Whether the setter "N" (for noncommercial page (v) of the local seriage (v) of the es" in column on during the me basis becar multicast stranor before Jumitter or an accenter "E". If , see page (v) ch station. Forns, if any, given.                                                                                                    | annel 4 in Wash tation is a netwo letwork), "N-M" (all educational), of e general instructivice area, (i.e. "congeneral instruction 4, you must confuse of lack of a eam that is not some 30, 2009, be association repression of the general in the confuse of the general in the confuse of the name of the seame of the confuse of the seame of the confuse of the confuse of the confuse of th | ington, D.C. This ork station, an indefor network multic or "E-M" (for noncoctions located in the distant"), enter "Ye ions located in the mplete column 5, so d. Indicate by entictivated channel or instructions locate in the primal channel on any ot instructions locate list the community with                                                                                                    | pendent station, or a noncommercial ast), "I" (for independent), "I-M" mmercial educational multicast). He paper SA3 form.  s". If not, enter "No". For an expaper SA3 form.  Stating the basis on which your ering "LAC" if your cable system expacity.  payment because it is the subject stem or an association representing by transmitter, enter the designation the paper SA3 form.  To which the station is licensed by the which the station is identifed.                                                                                                    |                                                                                                    |
|                                                                                                    | CHANN                                                                                                    | EL LINE-UP                                                                                                    | AB                                                                                                    |                                                                                                    |                                                                                                    |
| 2. B'CAST<br>CHANNEL<br>NUMBER                                                                                                    | 3. TYPE<br>OF<br>STATION                                                                                                    | 4. DISTANT?<br>(Yes or No)                                                                                                    | 5. BASIS OF<br>CARRIAGE<br>(If Distant)                                                                                                    | 6. LOCATION OF STATION                                                                                                    |                                                                                                    |
|                                                                                                    |                                                                                                    |                                                                                                    |                                                                                                    |                                                                                                    |                                                                                                    |
|                                                                                                    | communica  ERS: TELEVISIO G, identify every system during to tools in effect on the factors. With a communication of the factor of the factor  | ERS: TELEVISION  G, identify every television staystem during the accounting ions in effect on June 24, 19, 6,61(e)(2) and (4), or 76,63 (sis, as explained in the next stations: With respect to an CC rules, regulations, or auth there in space G—but do lisonly on a substitute basis. and also in space I, if the stafformation concerning substirm.  In station's call sign. Do not associated with a station accommendate with a station accommendate with a station. It is considered with a station. It is considered with a station. It is entering the letter "N" (for not east), "E" (for noncommercial este terms, see page (v) of the action is outside the local service entered "Yes" in column the distant station during the ion on a part-time basis becaused in the color of a distant multicast strip entered into on or before Julia primary transmitter or an assimulcasts, also enter "E". If the categories, see page (v) canadian stations, if any, giving multiple channel line-ups, CHANNEL OF                                                                                                    | communications, LLC  ERS: TELEVISION  G, identify every television station (including system during the accounting period, except ions in effect on June 24, 1981, permitting the 3.61(e)(2) and (4), or 76.63 (referring to 76.6 sis, as explained in the next paragraph.  Battions: With respect to any distant stations: With respect to any distant stations: There in space G—but do list it in space I (the only on a substitute basis.  and also in space I, if the station was carried formation concerning substitute basis station rm.  The station's call sign. Do not report origination associated with a station according to its overal signal and signal according to its overal signal according to the echannel number the FCC has assigned to be expected in the echannel number the station is a network according to the station.  The in each case whether the station is a network according to the echannel for entering the letter "N" (for network), "N-M" (coast), "E" (for noncommercial educational), or entering the letter "N" (for network), "N-M" (coast), "E" (for noncommercial educational), or entering the letter "Yes" in column 4, you must contain so outside the local service area, (i.e. "Coast), "E" (for noncommercial educational), or entering the letter "Yes" in column 4, you must contain a contain station during the accounting period on a part-time basis because of lack of a cition of a distant multicast stream that is not state entered into on or before June 30, 2009, because of a primary transmitter or an association repressimulcasts, also enter "E". If you carried the preceded of each station. For U.S. stations, Canadian stations, if any, give the name of the grant primary transmitter or an association repressimulcasts, also enter "E". If you carried the preceded of each station. For U.S. stations, Canadian stations, if any, give the name of the grant primary transmitter or an association repressimulcasts, also enter "E". If you carried the preceded of each station. For U.S. stations, Canadian stations, if any, give the na | Communications, LLC  ERS: TELEVISION  3, identify every television station (including translator stations system during the accounting period, except (1) stations carrier ions in effect on June 24, 1981, permitting the carriage of certa (5.61(e)(2) and (4), or 76.63 (referring to 76.61(e)(2) and (4))]; a sis, as explained in the next paragraph.  Stations: With respect to any distant stations carried by your of CC rules, regulations, or authorizations:  There in space G—but do list it in space I (the Special Stateme only on a substitute basis.  and also in space I, if the station was carried both on a substitiformation concerning substitute basis stations, see page (v) or m.  th station's call sign. Do not report origination program services associated with a station according to its over-the-air designal (-2"). Simulcast streams must be reported in column 1 (list each end channel number the FCC has assigned to the television static endering the letter "N" (for network), "N-M" (for network multicast), "E" (for noncommercial educational), or "E-M" (for noncommercial educational), or "E-M" (for noncommercial educations), or "E-M" (for noncommercial educations), or "E-M" | Communications, LLC  Res: TELEVISION 3, identify every television station (including translator stations and low power television stations) system during the accounting period, except (1) stations carried only on a part-time basis under tons in effect on June 24, 1981, permitting the carriage of certain network programs [sections 18.1(e)(2) and (4), or 76.63 (referring to 76.61(e)(2) and (4))]; and (2) certain stations carried on a sis, as explained in the next paragraph.  Stations: With respect to any distant stations carried by your cable system on a substitute program to a substitute program by the complex of the complex of t |

ACCOUNTING PERIOD: 2019/2 FORM SA3E. PAGE 4.

LEGAL NAME OF OWNER OF CABLE SYSTEM: SYSTEM ID# Name 63568 **BellSouth Telecommunications, LLC** PRIMARY TRANSMITTERS: RADIO Н In General: List every radio station carried on a separate and discrete basis and list those FM stations carried on an all-band basis whose signals were "generally receivable" by your cable system during the accounting period. **Primary** Special Instructions Concerning All-Band FM Carriage: Under Copyright Office regulations, an FM signal is generally Transmitters: receivable if (1) it is carried by the system whenever it is received at the system's headend, and (2) it can be expected, Radio on the basis of monitoring, to be received at the headend, with the system's FM antenna, during certain stated intervals. For detailed information about the the Copyright Office regulations on this point, see page (vi) of the general instructions located in the paper SA3 form. Column 1: Identify the call sign of each station carried. Column 2: State whether the station is AM or FM. Column 3: If the radio station's signal was electronically processed by the cable system as a separate and discrete signal, indicate this by placing a check mark in the "S/D" column. Column 4: Give the station's location (the community to which the station is licensed by the FCC or, in the case of Mexican or Canadian stations, if any, the community with which the station is identified). CALL SIGN LOCATION OF STATION CALL SIGN AM or FM S/D LOCATION OF STATION AM or FM

| ORM SA3E. PAGE 5.                                                                                                    | 0.4.01.5.01/07                                                                                                    |                                                                                                    |                                                                                                    |                                                                                                    |                                                                                      |                                                                     |                       |                    |  |
|----------------------------------------------------------------------------------------------------|----------------------------------------------------------------------------------------------------|----------------------------------------------------------------------------------------------------|----------------------------------------------------------------------------------------------------|----------------------------------------------------------------------------------------------------|--------------------------------------------------------------------------------------|---------------------------------------------------------------------|-----------------------|--------------------|--|
| EGAL NAME OF OWNER OF (<br>ellSouth Telecommur                                                                                                    |                                                                                                    |                                                                                                    |                                                                                                    |                                                                                                    |                                                                                      |                                                                     | SYSTEM II<br>6356     | Non                |  |
| ensouth relectioning                                                                                                    | ilcations,                                                                                                    | LLO                                                                                                    |                                                                                                    |                                                                                                    |                                                                                      |                                                                     | 0330                  | 00                 |  |
| UBSTITUTE CARRIAGE  General: In space I, identiful identiful ident | fy every non                                                                                                    | network televisi<br>riod, under spec                                                                                                    | ion program broadcast by cific present and former F0                                                                                                    | a distant station t<br>C rules, regulati                                                                                                    | ons, or autho                                                                        | rizations.                                                          | For a further         | <b>j</b><br>Substi |  |
| 1. SPECIAL STATEMENT CONCERNING SUBSTITUTE CARRIAGE                                                                                                    |                                                                                                    |                                                                                                    |                                                                                                    |                                                                                                    |                                                                                      |                                                                     |                       |                    |  |
|                                                                                                    |                                                                                                    |                                                                                                    |                                                                                                    |                                                                                                    |                                                                                      |                                                                     |                       |                    |  |
| ote: If your answer is "No" og in block 2.                                                                                                    | , leave the r                                                                                                    | rest of this pag                                                                                                    | e blank. If your answer is                                                                                                    | "Yes," you mus                                                                                                    | t complete th                                                                        | ne progra                                                           | m                     | Progran            |  |
| General: List each substitute. It you need more space Column 1: Give the title control was broadcast by a conder certain FCC rules, regard form for futher informatives, for example, "I Love Lift Column 2: If the program Column 3: Give the call so Column 4: Give the broade case of Mexican or Cana Column 5: Give the mont st. Example: for May 7 give Column 6: State the time pearest five minutes."                                                                                                    | itute prograr ce, please a of every nor distant statio gulations, or cion. Do not ucy" or "NB, n was broad- sign of the s dcast station adian station th and day v e "5/7." | m on a separat ttach additional track and that you authorizations use general cast live, enter tation broadcan's location (thins, if any, the cowhen your syst substitute programmers) | al pages. sion program (substitute ur cable system substitute s. See page (vi) of the gerategories like "movies", o 76ers vs. Bulls." "Yes." Otherwise enter "sting the substitute prograte community to which the community with which the tem carried the substitute | orogram) that, d<br>d for the progra<br>eral instructions<br>"basketball". L<br>No."<br>am.<br>station is licens<br>station is identif<br>program. Use n | uring the accomming of an is located in the list specific pased by the Forman field. | counting to the rate he paper or ogram  CC or, in h the mo accurate | nth                   |                    |  |
| ated as "6:00–6:30 p.m."  Column 7: Enter the lette delete under FCC rules ar am was substituted for pro                                                                                                    | er "R" if the I<br>nd regulatio                                                                                                    | isted program<br>ons in effect du                                                                                                    | was substituted for progr                                                                                                    | ; enter the lette                                                                                                    | r "P" if the lis                                                                     | ted pro                                                             | ed                    |                    |  |
| tated as "6:00–6:30 p.m."  Column 7: Enter the lette o delete under FCC rules at ram was substituted for pro ffect on October 19, 1976.                                                                                                    | er "R" if the I<br>nd regulatio<br>ogramming t                                                                                                    | isted program<br>ins in effect du<br>that your syste                                                                                                    | was substituted for progr<br>ring the accounting period<br>em was permitted to delete                                                                                                    | ; enter the lette<br>under FCC rul                                                                                                    | r "P" if the lises and regul                                                         | ations in                                                           | 7. REASO              | N                  |  |
| tated as "6:00–6:30 p.m."  Column 7: Enter the lette delete under FCC rules at ram was substituted for proffect on October 19, 1976.                                                                                                    | er "R" if the Ind regulation ogramming to UBSTITUT                                                                                                    | isted program ins in effect du that your syste  E PROGRAM  3. STATION'S                                                                                                    | was substituted for progr<br>ring the accounting period<br>em was permitted to delete                                                                                                    | ; enter the lette<br>e under FCC rule<br>WHE<br>CARRI<br>5. MONTH                                                                                        | r "P" if the lis<br>es and regul<br>EN SUBSTIT<br>IAGE OCCL                          | eted pro<br>ations in<br>TUTE<br>JRRED<br>MES                       | 7. REASO FOR DELETION |                    |  |
| rated as "6:00–6:30 p.m."  Column 7: Enter the letter delete under FCC rules and arm was substituted for profect on October 19, 1976.                                                                                                    | er "R" if the I<br>nd regulatio<br>ogramming t                                                                                                    | isted program ns in effect du that your syste                                                                                                    | was substituted for progr<br>ring the accounting period<br>em was permitted to delete                                                                                                    | ; enter the lette<br>e under FCC rule<br>WHE<br>CARRI<br>5. MONTH                                                                                        | r "P" if the lises and regul<br>EN SUBSTIT                                           | ted pro<br>ations in<br>TUTE<br>JRRED<br>MES                        | 7. REASO FOR DELETION |                    |  |
| ated as "6:00–6:30 p.m."  Column 7: Enter the letter delete under FCC rules and was substituted for profect on October 19, 1976.                                                                                                    | er "R" if the Ind regulation ogramming to UBSTITUT                                                                                                    | isted program ins in effect du that your syste  E PROGRAM  3. STATION'S                                                                                                    | was substituted for progr<br>ring the accounting period<br>em was permitted to delete                                                                                                    | ; enter the lette<br>e under FCC rule<br>WHE<br>CARRI<br>5. MONTH                                                                                        | r "P" if the lis<br>es and regul<br>EN SUBSTIT<br>IAGE OCCL                          | eted pro<br>ations in<br>TUTE<br>JRRED<br>MES                       | 7. REASO FOR DELETION |                    |  |
| ated as "6:00–6:30 p.m."  Column 7: Enter the letter delete under FCC rules and was substituted for profect on October 19, 1976.                                                                                                    | er "R" if the Ind regulation ogramming to UBSTITUT                                                                                                    | isted program ins in effect du that your syste  E PROGRAM  3. STATION'S                                                                                                    | was substituted for progr<br>ring the accounting period<br>em was permitted to delete                                                                                                    | ; enter the lette<br>e under FCC rule<br>WHE<br>CARRI<br>5. MONTH                                                                                        | r "P" if the lis<br>es and regul<br>EN SUBSTIT<br>IAGE OCCL                          | eted pro<br>ations in<br>TUTE<br>JRRED<br>MES                       | 7. REASO FOR DELETION |                    |  |
| ated as "6:00–6:30 p.m."  Column 7: Enter the lette delete under FCC rules ar was substituted for profect on October 19, 1976.                                                                                                    | er "R" if the Ind regulation ogramming to UBSTITUT                                                                                                    | isted program ins in effect du that your syste  E PROGRAM  3. STATION'S                                                                                                    | was substituted for progr<br>ring the accounting period<br>em was permitted to delete                                                                                                    | ; enter the lette<br>e under FCC rule<br>WHE<br>CARRI<br>5. MONTH                                                                                        | r "P" if the lis<br>es and regul<br>EN SUBSTIT<br>IAGE OCCL                          | eted pro<br>ations in<br>TUTE<br>JRRED<br>MES                       | 7. REASO FOR DELETION |                    |  |
| ated as "6:00–6:30 p.m."  Column 7: Enter the lette delete under FCC rules ar was substituted for profect on October 19, 1976.                                                                                                    | er "R" if the Ind regulation ogramming to UBSTITUT                                                                                                    | isted program ins in effect du that your syste  E PROGRAM  3. STATION'S                                                                                                    | was substituted for progr<br>ring the accounting period<br>em was permitted to delete                                                                                                    | ; enter the lette<br>e under FCC rule<br>WHE<br>CARRI<br>5. MONTH                                                                                        | r "P" if the lis<br>es and regul<br>EN SUBSTIT<br>IAGE OCCL                          | eted pro<br>ations in<br>TUTE<br>JRRED<br>MES                       | 7. REASO FOR DELETION |                    |  |
| rated as "6:00–6:30 p.m."  Column 7: Enter the letter delete under FCC rules and arm was substituted for profect on October 19, 1976.                                                                                                    | er "R" if the Ind regulation ogramming to UBSTITUT                                                                                                    | isted program ins in effect du that your syste  E PROGRAM  3. STATION'S                                                                                                    | was substituted for progr<br>ring the accounting period<br>em was permitted to delete                                                                                                    | ; enter the lette<br>e under FCC rule<br>WHE<br>CARRI<br>5. MONTH                                                                                        | r "P" if the lis<br>es and regul<br>EN SUBSTIT<br>IAGE OCCL                          | eted pro<br>ations in<br>TUTE<br>JRRED<br>MES                       | 7. REASO FOR DELETION |                    |  |
| ated as "6:00–6:30 p.m."  Column 7: Enter the lette delete under FCC rules ar was substituted for profect on October 19, 1976.                                                                                                    | er "R" if the Ind regulation ogramming to UBSTITUT                                                                                                    | isted program ins in effect du that your syste  E PROGRAM  3. STATION'S                                                                                                    | was substituted for progr<br>ring the accounting period<br>em was permitted to delete                                                                                                    | ; enter the lette<br>e under FCC rule<br>WHE<br>CARRI<br>5. MONTH                                                                                        | r "P" if the lis<br>es and regul<br>EN SUBSTIT<br>IAGE OCCL                          | eted pro<br>ations in<br>TUTE<br>JRRED<br>MES                       | 7. REASO FOR DELETION |                    |  |
| ated as "6:00–6:30 p.m."  Column 7: Enter the lette delete under FCC rules ar was substituted for profect on October 19, 1976.                                                                                                    | er "R" if the Ind regulation ogramming to UBSTITUT                                                                                                    | isted program ins in effect du that your syste  E PROGRAM  3. STATION'S                                                                                                    | was substituted for progr<br>ring the accounting period<br>em was permitted to delete                                                                                                    | ; enter the lette<br>e under FCC rule<br>WHE<br>CARRI<br>5. MONTH                                                                                        | r "P" if the lis<br>es and regul<br>EN SUBSTIT<br>IAGE OCCL                          | eted pro<br>ations in<br>TUTE<br>JRRED<br>MES                       | 7. REASO FOR DELETION |                    |  |
| ated as "6:00–6:30 p.m."  Column 7: Enter the letter delete under FCC rules and was substituted for profect on October 19, 1976.                                                                                                    | er "R" if the Ind regulation ogramming to UBSTITUT                                                                                                    | isted program ins in effect du that your syste  E PROGRAM  3. STATION'S                                                                                                    | was substituted for progr<br>ring the accounting period<br>em was permitted to delete                                                                                                    | ; enter the lette<br>e under FCC rule<br>WHE<br>CARRI<br>5. MONTH                                                                                        | r "P" if the lis<br>es and regul<br>EN SUBSTIT<br>IAGE OCCL                          | eted pro<br>ations in<br>TUTE<br>JRRED<br>MES                       | 7. REASO FOR DELETION |                    |  |
| ated as "6:00–6:30 p.m."  Column 7: Enter the lette delete under FCC rules ar was substituted for profect on October 19, 1976.                                                                                                    | er "R" if the Ind regulation ogramming to UBSTITUT                                                                                                    | isted program ins in effect du that your syste  E PROGRAM  3. STATION'S                                                                                                    | was substituted for progr<br>ring the accounting period<br>em was permitted to delete                                                                                                    | ; enter the lette<br>e under FCC rule<br>WHE<br>CARRI<br>5. MONTH                                                                                        | r "P" if the lis<br>es and regul<br>EN SUBSTIT<br>IAGE OCCL                          | eted pro<br>ations in<br>TUTE<br>JRRED<br>MES                       | 7. REASO FOR DELETION |                    |  |
| ated as "6:00–6:30 p.m."  Column 7: Enter the lette delete under FCC rules ar was substituted for profect on October 19, 1976.                                                                                                    | er "R" if the Ind regulation ogramming to UBSTITUT                                                                                                    | isted program ins in effect du that your syste  E PROGRAM  3. STATION'S                                                                                                    | was substituted for progr<br>ring the accounting period<br>em was permitted to delete                                                                                                    | ; enter the lette<br>e under FCC rule<br>WHE<br>CARRI<br>5. MONTH                                                                                        | r "P" if the lis<br>es and regul<br>EN SUBSTIT<br>IAGE OCCL                          | eted pro<br>ations in<br>TUTE<br>JRRED<br>MES                       | 7. REASO FOR DELETION |                    |  |
| ated as "6:00–6:30 p.m."  Column 7: Enter the letter delete under FCC rules and was substituted for profect on October 19, 1976.                                                                                                    | er "R" if the Ind regulation ogramming to UBSTITUT                                                                                                    | isted program ins in effect du that your syste  E PROGRAM  3. STATION'S                                                                                                    | was substituted for progr<br>ring the accounting period<br>em was permitted to delete                                                                                                    | ; enter the lette<br>e under FCC rule<br>WHE<br>CARRI<br>5. MONTH                                                                                        | r "P" if the lis<br>es and regul<br>EN SUBSTIT<br>IAGE OCCL                          | eted pro<br>ations in<br>TUTE<br>JRRED<br>MES                       | 7. REASO FOR DELETION |                    |  |
| ated as "6:00–6:30 p.m."  Column 7: Enter the letter delete under FCC rules and was substituted for profect on October 19, 1976.                                                                                                    | er "R" if the Ind regulation ogramming to UBSTITUT                                                                                                    | isted program ins in effect du that your syste  E PROGRAM  3. STATION'S                                                                                                    | was substituted for progr<br>ring the accounting period<br>em was permitted to delete                                                                                                    | ; enter the lette<br>e under FCC rule<br>WHE<br>CARRI<br>5. MONTH                                                                                        | r "P" if the lis<br>es and regul<br>EN SUBSTIT<br>IAGE OCCL                          | eted pro<br>ations in<br>TUTE<br>JRRED<br>MES                       | 7. REASO FOR DELETION |                    |  |
| ated as "6:00–6:30 p.m."  Column 7: Enter the lette delete under FCC rules ar was substituted for profect on October 19, 1976.                                                                                                    | er "R" if the Ind regulation ogramming to UBSTITUT                                                                                                    | isted program ins in effect du that your syste  E PROGRAM  3. STATION'S                                                                                                    | was substituted for progr<br>ring the accounting period<br>em was permitted to delete                                                                                                    | ; enter the lette<br>e under FCC rule<br>WHE<br>CARRI<br>5. MONTH                                                                                        | r "P" if the lis<br>es and regul<br>EN SUBSTIT<br>IAGE OCCL                          | eted pro<br>ations in<br>TUTE<br>JRRED<br>MES                       | 7. REASO FOR DELETION |                    |  |
| ated as "6:00–6:30 p.m."  Column 7: Enter the letter delete under FCC rules and was substituted for profect on October 19, 1976.                                                                                                    | er "R" if the Ind regulation ogramming to UBSTITUT                                                                                                    | isted program ins in effect du that your syste  E PROGRAM  3. STATION'S                                                                                                    | was substituted for progr<br>ring the accounting period<br>em was permitted to delete                                                                                                    | ; enter the lette<br>e under FCC rule<br>WHE<br>CARRI<br>5. MONTH                                                                                        | r "P" if the lis<br>es and regul<br>EN SUBSTIT<br>IAGE OCCL                          | eted pro<br>ations in<br>TUTE<br>JRRED<br>MES                       | 7. REASO FOR DELETION |                    |  |
| ated as "6:00–6:30 p.m."  Column 7: Enter the letter delete under FCC rules and was substituted for profect on October 19, 1976.                                                                                                    | er "R" if the Ind regulation ogramming to UBSTITUT                                                                                                    | isted program ins in effect du that your syste  E PROGRAM  3. STATION'S                                                                                                    | was substituted for progr<br>ring the accounting period<br>em was permitted to delete                                                                                                    | ; enter the lette<br>e under FCC rule<br>WHE<br>CARRI<br>5. MONTH                                                                                        | r "P" if the lis<br>es and regul<br>EN SUBSTIT<br>IAGE OCCL                          | eted pro<br>ations in<br>TUTE<br>JRRED<br>MES                       | 7. REASO FOR DELETION |                    |  |
| rated as "6:00–6:30 p.m."  Column 7: Enter the letter delete under FCC rules and arm was substituted for profect on October 19, 1976.                                                                                                    | er "R" if the Ind regulation ogramming to UBSTITUT                                                                                                    | isted program ins in effect du that your syste  E PROGRAM  3. STATION'S                                                                                                    | was substituted for progr<br>ring the accounting period<br>em was permitted to delete                                                                                                    | ; enter the lette<br>e under FCC rule<br>WHE<br>CARRI<br>5. MONTH                                                                                        | r "P" if the lis<br>es and regul<br>EN SUBSTIT<br>IAGE OCCL                          | eted pro<br>ations in<br>TUTE<br>JRRED<br>MES                       | 7. REASO FOR DELETION |                    |  |
| ated as "6:00–6:30 p.m."  Column 7: Enter the lette delete under FCC rules ar was substituted for profect on October 19, 1976.                                                                                                    | er "R" if the Ind regulation ogramming to UBSTITUT                                                                                                    | isted program ins in effect du that your syste  E PROGRAM  3. STATION'S                                                                                                    | was substituted for progr<br>ring the accounting period<br>em was permitted to delete                                                                                                    | ; enter the lette<br>e under FCC rule<br>WHE<br>CARRI<br>5. MONTH                                                                                        | r "P" if the lis<br>es and regul<br>EN SUBSTIT<br>IAGE OCCL                          | eted pro<br>ations in<br>TUTE<br>JRRED<br>MES                       | 7. REASO FOR DELETION |                    |  |
| ated as "6:00–6:30 p.m."  Column 7: Enter the lette delete under FCC rules ar am was substituted for profect on October 19, 1976.                                                                                                    | er "R" if the Ind regulation ogramming to UBSTITUT                                                                                                    | isted program ins in effect du that your syste  E PROGRAM  3. STATION'S                                                                                                    | was substituted for progr<br>ring the accounting period<br>em was permitted to delete                                                                                                    | ; enter the lette<br>e under FCC rule<br>WHE<br>CARRI<br>5. MONTH                                                                                        | r "P" if the lis<br>es and regul<br>EN SUBSTIT<br>IAGE OCCL                          | eted pro<br>ations in<br>TUTE<br>JRRED<br>MES                       | 7. REASO FOR DELETION |                    |  |
| ated as "6:00–6:30 p.m."  Column 7: Enter the lette delete under FCC rules an am was substituted for profect on October 19, 1976.                                                                                                    | er "R" if the Ind regulation ogramming to UBSTITUT                                                                                                    | isted program ins in effect du that your syste  E PROGRAM  3. STATION'S                                                                                                    | was substituted for progr<br>ring the accounting period<br>em was permitted to delete                                                                                                    | ; enter the lette<br>e under FCC rule<br>WHE<br>CARRI<br>5. MONTH                                                                                        | r "P" if the lis<br>es and regul<br>EN SUBSTIT<br>IAGE OCCL                          | eted pro<br>ations in<br>TUTE<br>JRRED<br>MES                       | 7. REASO FOR DELETION |                    |  |
| ated as "6:00–6:30 p.m."  Column 7: Enter the letter delete under FCC rules and was substituted for profect on October 19, 1976.                                                                                                    | er "R" if the Ind regulation ogramming to UBSTITUT                                                                                                    | isted program ins in effect du that your syste  E PROGRAM  3. STATION'S                                                                                                    | was substituted for progr<br>ring the accounting period<br>em was permitted to delete                                                                                                    | ; enter the lette<br>e under FCC rule<br>WHE<br>CARRI<br>5. MONTH                                                                                        | r "P" if the lis<br>es and regul<br>EN SUBSTIT<br>IAGE OCCL                          | eted pro<br>ations in<br>TUTE<br>JRRED<br>MES                       | 7. REASO FOR DELETION |                    |  |

ACCOUNTING PERIOD: 2019/2 FORM SA3E. PAGE 6.

SYSTEM ID# LEGAL NAME OF OWNER OF CABLE SYSTEM: Name **BellSouth Telecommunications, LLC** 63568 **PART-TIME CARRIAGE LOG** In General: This space ties in with column 5 of space G. If you listed a station's basis of carriage as "LAC" for part-J time carriage due to lack of activated channel capacity, you are required to complete this log giving the total dates and hours your system carried that station. If you need more space, please attach additional pages. Column 1 (Call sign): Give the call sign of every distant station whose basis of carriage you identified by "LAC" in Part-Time column 5 of space G. Carriage Column 2 (Dates and hours of carriage): For each station, list the dates and hours when part-time carriage oc-Log curred during the accounting period. · Give the month and day when the carriage occurred. Use numerals, with the month first. Example: for April 10 give · State the starting and ending times of carriage to the nearest quarter hour. In any case where carriage ran to the end of the television station's broadcast day, you may give an approximate ending hour, followed by the abbreviation 'app." Example: "12:30 a.m.- 3:15 a.m. app.' You may group together any dates when the hours of carriage were the same. Example: "5/10-5/14, 6:00 p.m.– 12:00 p.m.<sup>2</sup> DATES AND HOURS OF PART-TIME CARRIAGE WHEN CARRIAGE OCCURRED WHEN CARRIAGE OCCURRED **CALL SIGN CALL SIGN** HOURS HOURS DATE DATE **FROM FROM** TO TO

|                                                                                                    | SA3E. PAGE 7. AL NAME OF OWNER OF CABLE SYSTEM:                                                                                                    | SYSTEM ID#                |                                                   |  |  |  |  |  |
|----------------------------------------------------------------------------------------------------|----------------------------------------------------------------------------------------------------|---------------------------|---------------------------------------------------|--|--|--|--|--|
|                                                                                                    | South Telecommunications, LLC                                                                                                    | 63568                     | Name                                              |  |  |  |  |  |
| GROSS RECEIPTS Instructions: The figure you give in this space determines the form you fle and the amount you pay. Enter the total of all amounts (gross receipts) paid to your cable system by subscribers for the system's secondary transmission service (as identifed in space E) during the accounting period. For a further explanation of how to compute this amount, see page (vii) of the general instructions.  Gross receipts from subscribers for secondary transmission service(s) during the accounting period.  IMPORTANT: You must complete a statement in space P concerning gross receipts.  (Amount of gross receipts) |                                                                                                    |                           |                                                   |  |  |  |  |  |
| <ul><li>Instru</li><li>Con</li><li>Con</li><li>If your fee</li><li>If you accommoder</li></ul>                                                                                                    | <b>(RIGHT ROYALTY FEE ctions:</b> Use the blocks in this space L to determine the royalty fee you owe: nplete block 1, showing your minimum fee. nplete block 2, showing whether your system carried any distant television stations. For system did not carry any distant television stations, leave block 3 blank. Enter the after block 1 on line 1 of block 4, and calculate the total royalty fee. Four system did carry any distant television stations, you must complete the applicable prompanying this form and attach the schedule to your statement of account. | parts of the DSE Schedule | L<br>Copyright<br>Royalty Fee                     |  |  |  |  |  |
| bloc<br>▶ If pa                                                                                                    | k 3 below.<br>irt 6 of the DSE schedule was completed, the amount from line 7 of block C should be                                                                                                    |                           |                                                   |  |  |  |  |  |
| ▶ If pa                                                                                                    | elow.<br>Int 7 or part 9, block B, of the DSE schedule was completed, the surcharge amount sh<br>block 4 below.                                                                                                    | ould be entered on line   |                                                   |  |  |  |  |  |
| Block<br>1                                                                                                    | MINIMUM FEE: All cable systems with semiannual gross receipts of \$527,600 or mo least the minimum fee, regardless of whether they carried any distant stations. This for system's gross receipts for the accounting period.  Line 1. Enter the amount of gross receipts from space K  Line 2. Multiply the amount in line 1 by 0.01064                                                                                                    |                           |                                                   |  |  |  |  |  |
|                                                                                                    | Enter the result here. This is your minimum fee.                                                                                                    | \$ 19,964.92              |                                                   |  |  |  |  |  |
| Block<br>2                                                                                                    | DISTANT TELEVISION STATIONS CARRIED: Your answer here must agree with the space G. If, in space G, you identifed any stations as "distant" by stating "Yes" in colu "Yes" in this block.  • Did your cable system carry any distant television stations during the accounting per Yes—Complete the DSE schedule.                                                                                                    | riod?                     |                                                   |  |  |  |  |  |
| Block<br>3                                                                                                    | Line 1. <b>BASE RATE FEE</b> : Enter the base rate fee from either part 8, section 3 or 4, or part 9, block A of the DSE schedule. If none, enter zero                                                                                                    | \$ -                      |                                                   |  |  |  |  |  |
|                                                                                                    | Line 2. <b>3.75 Fee:</b> Enter the total fee from line 7, block C, part 6 of the DSE schedule. If none, enter zero                                                                                                    | 0.00                      |                                                   |  |  |  |  |  |
|                                                                                                    | Line 3. Add lines 1 and 2 and enter here                                                                                                    | \$ -                      |                                                   |  |  |  |  |  |
| Block<br>4                                                                                                    | Line 1. BASE RATE FEE/3.75 FEE or MINIMUM FEE: Enter either the minimum fee from block 1 or the sum of the base rate fee / 3.75 fee from block 3, line 3, whichever is larger Line 2. SYNDICATED EXCLUSIVITY SURCHARGE: Enter the fee from either part 7                                                                                                    | \$ 19,964.92              | Cable systems<br>submitting                       |  |  |  |  |  |
|                                                                                                    | (block D, section 3 or 4) or part 9 (block B) of the DSE schedule. If none, enter zero.  Line 3. INTEREST CHARGE: Enter the amount from line 4, space Q, page 9                                                                                                    | <b>0.00</b>               | additional<br>deposits under<br>Section 111(d)(7) |  |  |  |  |  |
|                                                                                                    | (Interest Worksheet)                                                                                                    | 0.00                      | should contact<br>the Licensing                   |  |  |  |  |  |
|                                                                                                    | Line 4. FILING FEE                                                                                                    | \$ 725.00                 | additional fees. Division for the appropriate     |  |  |  |  |  |
|                                                                                                    | TOTAL ROYALTY AND FILING FEES DUE FOR ACCOUNTING PERIOD.  Add Lines 1, 2 and 3 of block 4 and enter total here                                                                                                    | \$ 20,689.92              | form for submitting the additional fees.          |  |  |  |  |  |
|                                                                                                    | Remit this amount via <i>electronic payment</i> payable to Register of Copyrights. general instructions located in the paper SA3 form for more information.)                                                                                                    | (See page (i) of the      | additional 1663.                                  |  |  |  |  |  |

|                                            |                                                                                                    |                               |                                                                                                    | FUNIVI SASE, FAGE 6.                    |  |  |  |
|--------------------------------------------|----------------------------------------------------------------------------------------------------|-------------------------------|----------------------------------------------------------------------------------------------------|-----------------------------------------|--|--|--|
| Name                                       | LEGAL NAME OF OWNER OF                                                                                 |                               |                                                                                                    | SYSTEM ID#<br>63568                     |  |  |  |
|                                            | BellSouth Telecom                                                                                      | munic                         | uions, LLO                                                                                                    | 03000                                   |  |  |  |
| <b>M</b><br>Channels                       |                                                                                                    | _                             | (1) the number of channels on which the cable system carried television broadca                                                                                                    |                                         |  |  |  |
| Onamicis                                   | Enter the total number of channels on which the cable     system carried television broadcast stations |                               |                                                                                                    |                                         |  |  |  |
|                                            |                                                                                                    | system                        | ctivated channels<br>arried television broadcast stations                                                                                                    | 591                                     |  |  |  |
| N<br>Individual to                         | INDIVIDUAL TO BE<br>we can contact about                                                               |                               | CTED IF FURTHER INFORMATION IS NEEDED: (Identify an individual ement of account.)                                                                                                    |                                         |  |  |  |
| Be Contacted<br>for Further<br>Information | Name <b>Myriam</b>                                                                                     | Nassi                         | Telephone                                                                                                    | e 310-964-1930                          |  |  |  |
|                                            | Address 2260 E I                                                                                       | <b>Imperi</b><br>eet, rural r | al Hwy Room 839 ute, apartment, or suite number)                                                                                                    | 100000000000000000000000000000000000000 |  |  |  |
|                                            | El Segu<br>(City, town, s                                                                              |                               | A 90245                                                                                                    |                                         |  |  |  |
|                                            | Email                                                                                                  | mn11                          | es@att.com Fax (optional)                                                                                                    |                                         |  |  |  |
| 0                                          | CERTIFICATION (This                                                                                    | s statem                      | ent of account must be certifed and signed in accordance with Copyright Office re                                                                                                    | egulations.                             |  |  |  |
| Certifcation                               | _                                                                                                    |                               | tify that (Check one, but only one, of the boxes.)                                                                                                    |                                         |  |  |  |
|                                            | (Owner other than                                                                                      | corpora                       | tion or partnership) I am the owner of the cable system as identifed in line 1 of spa                                                                                                    | ce B; or                                |  |  |  |
|                                            |                                                                                                    |                               | corporation or partnership) I am the duly authorized agent of the owner of the call that the owner is not a corporation or partnership; or                                                                                                    | ble system as identified                |  |  |  |
|                                            | in line 1 of space                                                                                     | ce B.                         | officer (if a corporation) or a partner (if a partnership) of the legal entity identifed as                                                                                                    |                                         |  |  |  |
|                                            |                                                                                                    | d correct                     | t of account and hereby declare under penalty of law that all statements of fact conta<br>to the best of my knowledge, information, and belief, and are made in good faith.<br>]                                                                                               | ilned herein                            |  |  |  |
|                                            |                                                                                                    | X                             | /s/ Michael Santogrossi                                                                                                    |                                         |  |  |  |
|                                            |                                                                                                    | (e.g., /s/                    | electronic signature on the line above using an "/s/" signature to certify this statement.  John Smith). Before entering the first forward slash of the /s/ signature, place your curson, then type /s/ and your name. Pressing the "F" button will avoid enabling Excel's Lot |                                         |  |  |  |
|                                            |                                                                                                    | Typed                         | r printed name: Michael Santogrossi                                                                                                    |                                         |  |  |  |
|                                            |                                                                                                    | Title:                        | Vice President – Finance (Title of official position held in corporation or partnership)                                                                                                    |                                         |  |  |  |
|                                            |                                                                                                    | Date:                         | February 26, 2020                                                                                                    |                                         |  |  |  |

Privacy Act Notice: Section 111 of title 17 of the United States Code authorizes the Copyright Offce to collect the personally identifying information (PII) requested on th form in order to process your statement of account. PII is any personal information that can be used to identify or trace an individual, such as name, address and telephor numbers. By providing PII, you are agreeing to the routine use of it to establish and maintain a public record, which includes appearing in the Offce's public indexes and search reports prepared for the public. The effect of not providing the PII requested is that it may delay processing of your statement of account and its placement in the completed record of statements of account, and it may affect the legal sufficiency of the fling, a determination that would be made by a court of law

| LEGAL NAME OF OWNER OF CABLE SYSTEM:                                                                                                    | SYSTEM ID#                                                   | Nome                                                 |
|----------------------------------------------------------------------------------------------------|--------------------------------------------------------------|------------------------------------------------------|
| BellSouth Telecommunications, LLC                                                                                                    | 63568                                                        | Name                                                 |
| SPECIAL STATEMENT CONCERNING GROSS RECEIPTS EXCLUSIONS  The Satellite Home Viewer Act of 1988 amended Title 17, section 111(d)(1)(A), of the Copyright Act lowing sentence:  "In determining the total number of subscribers and the gross amounts paid to the cable syste service of providing secondary transmissions of primary broadcast transmitters, the system st scribers and amounts collected from subscribers receiving secondary transmissions pursuant.  For more information on when to exclude these amounts, see the note on page (vii) of the general in | m for the basic<br>nall not include sub-<br>to section 119." | Special<br>Statement<br>Concerning<br>Gross Receipts |
| paper SA3 form.  During the accounting period did the cable system exclude any amounts of gross receipts for second made by satellite carriers to satellite dish owners?                                                                                                    | lary transmissions                                           | Exclusion                                            |
| X NO                                                                                                    |                                                              |                                                      |
| YES. Enter the total here and list the satellite carrier(s) below                                                                                                    |                                                              |                                                      |
| Name Mailing Address Name Mailing Address                                                                                                    |                                                              |                                                      |
|                                                                                                    |                                                              |                                                      |
| INTEREST ASSESSMENTS                                                                                                    |                                                              |                                                      |
| You must complete this worksheet for those royalty payments submitted as a result of a late paymer For an explanation of interest assessment, see page (viii) of the general instructions in the paper SA                                                                                                    |                                                              | Q                                                    |
| Line 1 Enter the amount of late payment or underpayment                                                                                                    |                                                              | Interest<br>Assessment                               |
| Line 2 Multiply line 1 by the interest rate* and enter the sum here                                                                                                    | _                                                            |                                                      |
| Ellie 2 Walapiy line 1 by the morestrate and offer the sammere                                                                                                    | dovo                                                         |                                                      |
| ×_                                                                                                    | days                                                         |                                                      |
| Line 3 Multiply line 2 by the number of days late and enter the sum here                                                                                                    | x 0.00274                                                    |                                                      |
| Line 4 Multiply line 3 by 0.00274** enter here and on line 3, block 4,                                                                                                    |                                                              |                                                      |
| space L, (page 7)                                                                                                    | -                                                            |                                                      |
|                                                                                                    | (interest charge)                                            |                                                      |
| * To view the interest rate chart click on <a href="www.copyright.gov/licensing/interest-rate.pdf">www.copyright.gov/licensing/interest-rate.pdf</a> . For furthe contact the Licensing Division at (202) 707-8150 or licensing@loc.gov.                                                                                                    | r assistance please                                          |                                                      |
| ** This is the decimal equivalent of 1/365, which is the interest assessment for one day late.                                                                                                    |                                                              |                                                      |
| NOTE: If you are filing this worksheet covering a statement of account already submitted to the Copplease list below the owner, address, first community served, accounting period, and ID number as gilling.                                                                                                    | •                                                            |                                                      |
| Owner Address                                                                                                    |                                                              |                                                      |
| First community served                                                                                                    |                                                              |                                                      |
| Accounting period                                                                                                    |                                                              |                                                      |
| ID number                                                                                                    |                                                              |                                                      |

Privacy Act Notice: Section 111 of title 17 of the United States Code authorizes the Copyright Office to collect the personally identifying information (PII) requested on th form in order to process your statement of account. PII is any personal information that can be used to identify or trace an individual, such as name, address and telephone numbers. By providing PII, you are agreeing to the routine use of it to establish and maintain a public record, which includes appearing in the Office's public indexes and in search reports prepared for the public. The effect of not providing the PII requested is that it may delay processing of your statement of account and its placement in the completed record of statements of account, and it may affect the legal sufficiency of the fling, a determination that would be made by a court of law.

ACCOUNTING PERIOD: 2019/2

DSE SCHEDULE, PAGE 10.

# INSTRUCTIONS FOR DSE SCHEDULE WHAT IS A "DSE"

The term "distant signal equivalent" (DSE) generally refers to the numerica value given by the Copyright Act to each distant television station carriec by a cable system during an accounting period. Your system's total number of DSEs determines the royalty you owe. For the full definition, see page (v) of the General Instructions in the paper SA3 form.

#### FORMULAS FOR COMPUTING A STATION'S DSE

There are two different formulas for computing DSEs: (1) a basic formula for all distant stations listed in space G (page 3), and (2) a special formula for those stations carried on a substitute basis and listed in space I (page 5). (Note that if a particular station is listed in both space G and space I, a DSE must be computed twice for that station: once under the basic formula and again under the special formula. However, a station's total DSE is not to exceed its full type-value. If this happens, contact the Licensing Division.)

# BASIC FORMULA: FOR ALL DISTANT STATIONS LISTED IN SPACE G OF SA3E (LONG FORM)

**Step 1**: Determine the station's type-value. For purposes of computing DSEs, the Copyright Act gives different values to distant stations depending upon their type. If, as shown in space G of your statement of accoun (page 3), a distant station is:

| • Independent: its type-value is                                   | 1.00   |
|--------------------------------------------------------------------|--------|
| Network: its type-value is                                         | . 0.25 |
| Noncommercial educational: its type-value is                       | . 0.25 |
| Note that local stations are not counted at all in computing DSEs. |        |

**Step 2:** Calculate the station's basis of carriage value: The DSE of a station also depends on its basis of carriage. If, as shown in space C of your Form SA3E, the station was carried part time because of lack of activated channel capacity, its basis of carriage value is determined by (1) calculating the number of hours the cable system carried the station during the accounting period, and (2) dividing that number by the total number of hours the station broadcast over the air during the accounting period. The basis of carriage value for all other stations listed in space G is 1.0.

**Step 3:** Multiply the result of step 1 by the result of step 2. This gives you the particular station's DSE for the accounting period. (Note that for stations other than those carried on a part-time basis due to lack of activated channel capacity, actual multiplication is not necessary since the DSE will always be the same as the type value.)

# SPECIAL FORMULA FOR STATIONS LISTED IN SPACE I OF SA3E (LONG FORM)

Step 1: For each station, calculate the number of programs that, during the accounting period, were broadcast live by the station and were substituted for programs deleted at the option of the cable system.

(These are programs for which you have entered "Yes" in column 2 and "P" in column 7 of space I.)

Step 2: Divide the result of step 1 by the total number of days in the calendar year (365—or 366 in a leap year). This gives you the particula station's DSE for the accounting period.

#### **TOTAL OF DSEs**

In part 5 of this schedule you are asked to add up the DSEs for all of the distant television stations your cable system carried during the accounting period. This is the total sum of all DSEs computed by the basic formula and by the special formula.

### THE ROYALTY FEE

The total royalty fee is determined by calculating the minimum fee and the base rate fee. In addition, cable systems located within certain television market areas may be required to calculate the 3.75 fee and/or the Syndicated Exclusivity Surcharge. Note: Distant multicast streams are not subject to the 3.75 fee or the Syndicated Exclusivity Surcharge. Distant simulcast streams are not subject to any royalty payment

The 3.75 Fee. If a cable system located in whole or in part within a television market added stations after June 24, 1981, that would not have been permitted under FCC rules, regulations, and authorizations (hereafter referred to as "the former FCC rules") in effect on June 24, 1981, the system must compute the 3.75 fee using a formula based on the number of DSEs added. These DSEs used in computing the 3.75 fee will not be used in computing the base rate fee and Syndicated Exclusivity Surcharge

The Syndicated Exclusivity Surcharge. Cable systems located in whole or in part within a major television market, as defined by FCC rules and regulations, must calculate a Syndicated Exclusivity Surcharge for the carriage of any commercial VHF station that places a grade B contour, in whole or in part, over the cable system that would have been subject to the FCC's syndicated exclusivity rules in effect on June 24, 1981

The Minimum Fee/Base Rate Fee/3.75 Percent Fee. All cable systems fling SA3E (Long Form) must pay at least the minimum fee, which is 1.064 percent of gross receipts. The cable system pays either the minimum fee or the sum of the base rate fee and the 3.75 percent fee, whichever is larger, and a Syndicated Exclusivity Surcharge, as applicable

What is a "Permitted" Station? A permitted station refers to a distant station whose carriage is not subject to the 3.75 percent rate but is subject to the base rate and, where applicable, the Syndicated Exclusivity Surcharge. A permitted station would include the following:

- 1) A station actually carried within any portion of a cable system prior to June 25, 1981, pursuant to the former FCC rules.
- 2) A station first carried after June 24, 1981, which could have beer carried under FCC rules in effect on June 24, 1981, if such carriage would not have exceeded the market quota imposed for the importation of distant stations under those rules.
- 3) A station of the same type substituted for a carried network, non-commercial educational, or regular independent station for which a quota was or would have been imposed under FCC rules (47 CFR 76.59 (b),(c), 76.61 (b),(d), and 767.63 (a) [referring to 76.61 (b),(d)] in effect on June 24, 1981.
- 4) A station carried pursuant to an individual waiver granted between April 16, 1976, and June 25, 1981, under the FCC rules and regulations in effect on April 15, 1976.
- 5) In the case of a station carried prior to June 25, 1981, on a part-time and/or substitute basis only, that fraction of the current DSE represented by prior carriage.

NOTE: If your cable system carried a station that you believe qualifies as a permitted station but does not fall into one of the above categories, please attach written documentation to the statement of account detailing the basis for its classification.

Substitution of Grandfathered Stations. Under section 76.65 of the former FCC rules, a cable system was not required to delete any statior that it was authorized to carry or was lawfully carrying prior to March 31 1972, even if the total number of distant stations carried exceeded the market quota imposed for the importation of distant stations. Carriage of these grandfathered stations is not subject to the 3.75 percent rate but is subject to the Base Rate, and where applicable, the Syndicatec Exclusivity Surcharge. The Copyright Royalty Tribunal has stated its view that, since section 76.65 of the former FCC rules would not have permitted substitution of a grandfathered station, the 3.75 percent Rate applies to a station substituted for a grandfathered station if carriage of the station exceeds the market quota imposed for the importation of distant stations.

### COMPUTING THE 3.75 PERCENT RATE—PART 6 OF THE DSE SCHEDULE

- Determine which distant stations were carried by the system pursuan to former FCC rules in effect on June 24, 1981.
- Identify any station carried prior to June 25, 198I, on a substitute and/o part-time basis only and complete the log to determine the portion of the DSE exempt from the 3.75 percent rate.
- Subtract the number of DSEs resulting from this carriage from the number of DSEs reported in part 5 of the DSE Schedule. This is the total number of DSEs subject to the 3.75 percent rate. Multiply these DSEs by gross receipts by .0375. This is the 3.75 fee.

## COMPUTING THE SYNDICATED EXCLUSIVITY SURCHARGE—PART 7 OF THE DSE SCHEDULE

- Determine if any portion of the cable system is located within a top 100
  major television market as defined by the FCC rules and regulations in
  effect on June 24, 1981. If no portion of the cable system is located ir
  a major television market, part 7 does not have to be completed.
- Determine which station(s) reported in block B, part 6 are commercial VHF stations and place a grade B contour, in whole, or in part, over the cable system. If none of these stations are carried, part 7 does not have to be completed.
- Determine which of those stations reported in block b, part 7 of the DSE Schedule were carried before March 31,1972. These stations are exempt from the FCC's syndicated exclusivity rules in effect on June 24 1981. If you qualify to calculate the royalty fee based upon the carriage of partially-distant stations, and you elect to do so, you must compute the surcharge in part 9 of this schedule.
- Subtract the exempt DSEs from the number of DSEs determined in block B of part 7. This is the total number of DSEs subject to the Syndicated Exclusivity Surcharge.
- Compute the Syndicated Exclusivity Surcharge based upon these DSEs and the appropriate formula for the system's market position.

## COMPUTING THE BASE RATE FEE—PART 8 OF THE DSE

Determine whether any of the stations you carried were partially distant—that is, whether you retransmitted the signal of one or more stations to subscribers located within the station's local service area and, at the same time, to other subscribers located outside that area.

### PARTIALLY DISTANT STATIONS—PART 9 OF THE DSE SCHEDULE

- · If any of the stations were partially distant:
- 1. Divide all of your subscribers into subscriber groups depending on their location. A particular subscriber group consists of all subscribers who are distant with respect to exactly the same complement of stations.
  - 2. Identify the communities/areas represented by each subscriber group.
- 3. For each subscriber group, calculate the total number of DSEs of that group's complement of stations.

If your system is located wholly outside all major and smaller television markets, give each station's DSEs as you gave them in parts 2, 3, and 4 of the schedule: or

If any portion of your system is located in a major or smaller television market, give each station's DSE as you gave it in block B, part 6 of this schedule

4. Determine the portion of the total gross receipts you reported in space K (page 7) that is attributable to each subscriber group.

- 5. Calculate a separate base rate fee for each subscriber group, using (1) the rates given above; (2) the total number of DSEs for that group's complement of stations; and (3) the amount of gross receipts attributable to that group.
- 6. Add together the base rate fees for each subscriber group to determine the system's total base rate fee.
- 7. If any portion of the cable system is located in whole or in part within a major television market, you may also need to complete part 9, block B of the Schedule to determine the Syndicated Exclusivity Surcharge.

What to Do If You Need More Space on the DSE Schedule. There are no printed continuation sheets for the schedule. In most cases, the blanks provided should be large enough for the necessary information. If you need more space in a particular part, make a photocopy of the page in question (identifying it as a continuation sheet), enter the additional information on that copy, and attach it to the DSE schedule.

Rounding Off DSEs. In computing DSEs on the DSE schedule, you may round off to no less than the third decimal point. If you round off a DSE in any case, you must round off DSEs throughout the schedule as follows:

- When the fourth decimal point is 1, 2, 3, or 4, the third decimal remains unchanged (example: .34647 is rounded to .346).
- When the fourth decimal point is 5, 6, 7, 8, or 9, the third decimal is rounded up (example: .34651 is rounded to .347).

The example below is intended to supplement the instructions for calculating only the base rate fee for partially distant stations. The cable system would also be subject to the Syndicated Exclusivity Surcharge for partially distant stations, if any portion is located within a major television market.

### **EXAMPLE**:

### COMPUTATION OF COPYRIGHT ROYALTY FEE FOR CABLE SYSTEM CARRYING PARTIALLY DISTANT STATIONS

In most cases under current FCC rules, all of Fairvale would be within the local service area of both stations A and C and all of Rapid City and Bodega Bay would be within the local service areas of stations B, D, and E.

| service areas o           | i stations B, D, and E.          |
|---------------------------|----------------------------------|
| Santa Rosa                | Stations A and C<br>35 mile zone |
|                           | Fairvale                         |
| Rapid City                |                                  |
| Station<br>and<br>35 mile | d E                              |

| Distant Stations Carrie | ed          | Identification | Identification of Subscriber Groups |                  |  |  |
|-------------------------|-------------|----------------|-------------------------------------|------------------|--|--|
| STATION                 | DSE         | CITY           | OUTSIDE LOCAL                       | GROSS RECEIPTS   |  |  |
| A (independent)         | 1.0         |                | SERVICE AREA OF                     | FROM SUBSCRIBERS |  |  |
| B (independent)         | 1.0         | Santa Rosa     | Stations A, B, C, D ,E              | \$310,000.00     |  |  |
| C (part-time)           | 0.083       | Rapid City     | Stations A and C                    | 100,000.00       |  |  |
| D (part-time)           | 0.139       | Bodega Bay     | Stations A and C                    | 70,000.00        |  |  |
| E (network)             | <u>0.25</u> | Fairvale       | Stations B, D, and E                | 120,000.00       |  |  |
| TOTAL DSEs              | 2.472       |                | TOTAL GROSS RECEIPTS                | \$600,000.00     |  |  |

 Minimum Fee Total Gross Receipts
 \$600,000.00

 x .01064
 \$6,384.00

|              | Second Subscriber Group                     |                                                                                                    | Third Subscriber Group                                                                                                    |                                                                                                    |
|--------------|---------------------------------------------|----------------------------------------------------------------------------------------------------|----------------------------------------------------------------------------------------------------|----------------------------------------------------------------------------------------------------|
|              | (Rapid City and Bodega Bay)                 |                                                                                                    | (Fairvale)                                                                                                    |                                                                                                    |
| \$310,000.00 | Gross receipts                              | \$170,000.00                                                                                                    | Gross receipts                                                                                                    | \$120,000.00                                                                                                    |
| 2.472        | DSEs                                        | 1.083                                                                                                    | DSEs                                                                                                    | 1.389                                                                                                    |
| \$6,497.20   | Base rate fee                               | \$1,907.71                                                                                                    | Base rate fee                                                                                                    | \$1,604.03                                                                                                    |
| 3,298.40     | \$170,000 x .01064 x 1.0 =                  | 1,808.80                                                                                                    | \$120,000 x .01064 x 1.0 =                                                                                                    | 1,276.80                                                                                                    |
| 3,198.80     | \$170,000 x .00701 x .083 =                 | 98.91                                                                                                    | \$120,000 x .00701 x .389 =                                                                                                    | 327.23                                                                                                    |
| \$6,497.20   | Base rate fee                               | \$1,907.71                                                                                                    | Base rate fee                                                                                                    | \$1,604.03                                                                                                    |
|              | 2.472<br>\$6,497.20<br>3,298.40<br>3,198.80 | \$310,000.00 Gross receipts 2.472 DSEs \$6,497.20 Base rate fee 3,298.40 \$170,000 x .01064 x 1.0 = 3,198.80 \$170,000 x .00701 x .083 = | \$310,000.00 Gross receipts \$170,000.00 DSEs 1.083 \$6,497.20 Base rate fee \$1,907.71 3,298.40 \$170,000 x .01064 x 1.0 = 1,808.80 3,198.80 \$170,000 x .00701 x .083 = 98.91 | (Rapid City and Bodega Bay) (Fairvale)  \$310,000.00 Gross receipts \$170,000.00 Gross receipts DSEs 1.083 DSEs  \$6,497.20 Base rate fee \$1,907.71 Base rate fee \$170,000 x .01064 x 1.0 = 3,198.80 \$170,000 x .00701 x .083 = 98.91 \$120,000 x .00701 x .389 = |

**Total Base Rate Fee:** \$6,497.20 + \$1,907.71 + \$1,604.03 = \$10,008.94 In this example, the cable system would enter \$10,008.94 in space L, block 3, line 1 (page 7)

| DSE SCHEDULE. PAGE   | = 11. (CONTINUED)                                                              |                                       |                                   |                 |                            |     |  |  |  |
|----------------------|--------------------------------------------------------------------------------|---------------------------------------|-----------------------------------|-----------------|----------------------------|-----|--|--|--|
| 4                    | LEGAL NAME OF OWNER OF CABLE SYSTEM:  BellSouth Telecommunications, LLC  63568 |                                       |                                   |                 |                            |     |  |  |  |
| ı                    |                                                                                |                                       |                                   |                 |                            |     |  |  |  |
|                      | SUM OF DSEs OF CATEGOR                                                         | SUM OF DSEs OF CATEGORY "O" STATIONS: |                                   |                 |                            |     |  |  |  |
|                      | <ul> <li>Add the DSEs of each station</li> </ul>                               |                                       |                                   |                 |                            |     |  |  |  |
|                      | Enter the sum here and in line                                                 |                                       | 0.00                              |                 |                            |     |  |  |  |
|                      |                                                                                |                                       |                                   |                 |                            |     |  |  |  |
| 2                    | Instructions:<br>In the column headed "Call :                                  | Sian": list the ca                    | all signs of all distant stations | s identified by | the letter "O" in column 5 |     |  |  |  |
|                      | of space G (page 3).                                                           |                                       |                                   |                 |                            |     |  |  |  |
| Computation          | In the column headed "DSE"                                                     |                                       |                                   | E as "1.0"; fo  | r each network or noncom-  | -   |  |  |  |
|                      | mercial educational station, given                                             | ve the DSE as ".                      |                                   |                 |                            |     |  |  |  |
| Category "O"         |                                                                                |                                       | CATEGORY "O" STATION              |                 | II                         |     |  |  |  |
| Stations             | CALL SIGN                                                                      | DSE                                   | CALL SIGN                         | DSE             | CALL SIGN                  | DSE |  |  |  |
|                      |                                                                                |                                       |                                   |                 |                            |     |  |  |  |
|                      |                                                                                |                                       |                                   |                 |                            |     |  |  |  |
|                      |                                                                                |                                       |                                   |                 |                            |     |  |  |  |
|                      |                                                                                |                                       |                                   |                 |                            |     |  |  |  |
| ٠                    |                                                                                |                                       |                                   |                 |                            |     |  |  |  |
| Add rows as          |                                                                                |                                       |                                   |                 |                            |     |  |  |  |
| necessary.           |                                                                                |                                       |                                   |                 |                            |     |  |  |  |
| Remember to copy all |                                                                                |                                       |                                   |                 |                            |     |  |  |  |
| formula into new     |                                                                                |                                       |                                   |                 |                            |     |  |  |  |
| rows.                |                                                                                |                                       |                                   |                 |                            |     |  |  |  |
|                      |                                                                                |                                       |                                   |                 |                            |     |  |  |  |
|                      |                                                                                |                                       |                                   |                 |                            |     |  |  |  |
|                      |                                                                                |                                       |                                   |                 |                            |     |  |  |  |
|                      |                                                                                |                                       |                                   |                 |                            |     |  |  |  |
|                      |                                                                                |                                       |                                   |                 |                            |     |  |  |  |
|                      |                                                                                |                                       |                                   |                 |                            |     |  |  |  |
|                      |                                                                                |                                       |                                   |                 |                            |     |  |  |  |
|                      |                                                                                |                                       |                                   |                 |                            |     |  |  |  |
|                      |                                                                                |                                       |                                   |                 |                            |     |  |  |  |
|                      |                                                                                |                                       |                                   |                 |                            |     |  |  |  |
|                      |                                                                                |                                       |                                   |                 |                            |     |  |  |  |
|                      |                                                                                |                                       |                                   |                 |                            |     |  |  |  |
|                      |                                                                                |                                       |                                   |                 |                            |     |  |  |  |
|                      |                                                                                |                                       |                                   |                 |                            |     |  |  |  |
|                      |                                                                                |                                       |                                   |                 |                            |     |  |  |  |
|                      |                                                                                |                                       |                                   |                 |                            |     |  |  |  |
|                      |                                                                                |                                       |                                   |                 |                            |     |  |  |  |
|                      |                                                                                |                                       |                                   |                 |                            |     |  |  |  |
|                      |                                                                                |                                       |                                   |                 |                            |     |  |  |  |
|                      |                                                                                |                                       |                                   |                 |                            |     |  |  |  |
|                      |                                                                                |                                       |                                   |                 |                            |     |  |  |  |
|                      |                                                                                |                                       |                                   |                 |                            |     |  |  |  |
|                      |                                                                                |                                       |                                   |                 |                            |     |  |  |  |
|                      |                                                                                |                                       |                                   |                 |                            |     |  |  |  |
|                      |                                                                                |                                       |                                   |                 |                            |     |  |  |  |
|                      |                                                                                |                                       |                                   |                 |                            |     |  |  |  |
|                      |                                                                                |                                       |                                   |                 |                            |     |  |  |  |
|                      |                                                                                |                                       |                                   |                 |                            |     |  |  |  |
|                      |                                                                                |                                       |                                   |                 |                            |     |  |  |  |
|                      |                                                                                |                                       |                                   |                 |                            |     |  |  |  |
|                      |                                                                                |                                       |                                   |                 |                            |     |  |  |  |
|                      |                                                                                |                                       |                                   |                 |                            |     |  |  |  |
|                      |                                                                                |                                       |                                   |                 |                            |     |  |  |  |

| Name                                                                                |                                                                                                    | ecommunications,                                                                                                    | LLC                                                                                                    |                                                                                                    |                                                                                                    |                                                                                                    | S'                                              | 48TEM ID#<br>63568 |
|-------------------------------------------------------------------------------------|----------------------------------------------------------------------------------------------------|----------------------------------------------------------------------------------------------------|----------------------------------------------------------------------------------------------------|----------------------------------------------------------------------------------------------------|----------------------------------------------------------------------------------------------------|----------------------------------------------------------------------------------------------------|-------------------------------------------------|--------------------|
| Computation of DSEs for Stations Carried Part Time Due to Lack of Activated Channel | Column 2: figure should co Column 3: Column 4: be carried out a Column 5: give the type-va Column 6:                                                                                                    | the call sign of all dista<br>For each station, give the<br>prespond with the information. For each station, give the<br>Divide the figure in colust least to the third decir<br>For each independent state as ".25."<br>Multiply the figure in coluster. | he number of hours y mation given in space he total number of ho imn 2 by the figure in mal point. This is the "station, give the "type-lumn 4 by the figure in                                 | our cable system our cable system of J. Calculate onlurs that the static column 3, and g basis of carriage-value" as "1.0." | n carried the stat<br>y one DSE for each<br>on broadcast ove<br>ive the result in o<br>value" for the st<br>For each networ<br>give the result in | ion during the accounting<br>ach station.<br>er the air during the acco<br>decimals in column 4. Th | unting period. is figure must cational station, |                    |
| Capacity                                                                            |                                                                                                    | С                                                                                                    | ATEGORY LAC                                                                                                    | STATIONS: (                                                                                                    | COMPUTATION                                                                                                    | ON OF DSEs                                                                                          |                                                 |                    |
|                                                                                     | 1. CALL<br>SIGN                                                                                                    | 2. NUMBE<br>OF HOU<br>CARRIE<br>SYSTEM                                                                                                    | JRS OF<br>ED BY ST.                                                                                                    | MBER<br>HOURS<br>ATION<br>I AIR                                                                                             | 4. BASIS OF<br>CARRIAG<br>VALUE                                                                                                    |                                                                                                    | 6. DS                                           | ËE                 |
|                                                                                     |                                                                                                    |                                                                                                    | ÷                                                                                                    | =                                                                                                    |                                                                                                    | x                                                                                                   |                                                 |                    |
|                                                                                     |                                                                                                    |                                                                                                    | ÷                                                                                                    | =                                                                                                    |                                                                                                    | x<br>x                                                                                              | <u>-</u>                                        |                    |
|                                                                                     |                                                                                                    |                                                                                                    | ÷                                                                                                    | =                                                                                                    |                                                                                                    | x                                                                                                   | =                                               |                    |
|                                                                                     |                                                                                                    |                                                                                                    | ÷                                                                                                    | =                                                                                                    |                                                                                                    | x<br>x                                                                                              | <u>-</u>                                        |                    |
|                                                                                     |                                                                                                    |                                                                                                    | ÷                                                                                                    | =                                                                                                    |                                                                                                    | x                                                                                                   | =                                               |                    |
|                                                                                     |                                                                                                    |                                                                                                    | ÷                                                                                                    | =                                                                                                    |                                                                                                    | x                                                                                                   | =                                               |                    |
|                                                                                     | Add the DSEs of                                                                                                    | OF CATEGORY LAC Soft each station. In here and in line 2 of page                                                                                                    |                                                                                                    |                                                                                                    | ▶                                                                                                    | 0.00                                                                                                |                                                 |                    |
| Computation of DSEs for Substitute-Basis Stations                                   | Was carried by tions in effections in effections and the space I).     Column 2: For at your option. The Column 3: Englished Column 4: Discourse and the space II.      Column 4: Discourse Additional and the space II. | t on October 19, 1976 (and the or more live, nonnetwoner each station give the his figure should correst the number of days ivide the figure in columnets.                                                                                                | itution for a program to as shown by the lette ork programs during the number of live, nonnespond with the information the calendar year:  In 2 by the figure in communication in the calendar. | hat your system r "P" in column 7 nat optional carria etwork programs ation in space I. 365, except in a blumn 3, and give  | was permitted to<br>of space I); and<br>age (as shown by<br>carried in subst<br>a leap year.<br>e the result in co                                | delete under FCC rules                                                                              | of were deleted sthan the third                 | m).                |
|                                                                                     |                                                                                                    | SUE                                                                                                    | BSTITUTE-BASIS                                                                                                    | STATIONS                                                                                                    | : COMPUTA                                                                                                    | TION OF DSEs                                                                                        |                                                 |                    |
|                                                                                     | 1. CALL<br>SIGN                                                                                                    | 2. NUMBER<br>OF<br>PROGRAMS                                                                                                    | 3. NUMBER<br>OF DAYS<br>IN YEAR                                                                                                    | 4. DSE                                                                                                    | 1. CALL<br>SIGN                                                                                                    | 2. NUMBER<br>OF<br>PROGRAMS                                                                         | 3. NUMBER<br>OF DAYS<br>IN YEAR                 | 4. DSE             |
|                                                                                     |                                                                                                    | ÷                                                                                                    | =                                                                                                    |                                                                                                    |                                                                                                    | ÷                                                                                                   |                                                 |                    |
|                                                                                     |                                                                                                    | ÷                                                                                                    | =                                                                                                    |                                                                                                    |                                                                                                    | ÷                                                                                                   |                                                 | =                  |
|                                                                                     |                                                                                                    | <u>÷</u>                                                                                                    | =                                                                                                    |                                                                                                    |                                                                                                    | ÷                                                                                                   |                                                 | =                  |
|                                                                                     |                                                                                                    | ÷                                                                                                    | <u>_</u>                                                                                                    |                                                                                                    |                                                                                                    | ÷                                                                                                   |                                                 |                    |
|                                                                                     | Add the DSEs of                                                                                                    | OF SUBSTITUTE-BASI<br>f each station.<br>n here and in line 3 of pa                                                                                                    |                                                                                                    |                                                                                                    |                                                                                                    | 0.00                                                                                                |                                                 |                    |
| <b>5</b> Total Number of DSEs                                                       | number of DSEs and 1. Number of I                                                                                                    | R OF DSEs: Give the am applicable to your system DSEs from part 2 ● DSEs from part 3 ● DSEs from part 4 ●                                                                                                    |                                                                                                    | n parts 2, 3, and                                                                                                    | 4 of this schedule                                                                                                    | and add them to provide                                                                             | 0.00<br>0.00<br>0.00                            |                    |
|                                                                                     | TOTAL NUMBER                                                                                                    | OF DSEs                                                                                                    |                                                                                                    |                                                                                                    |                                                                                                    | <b></b>                                                                                             |                                                 | 0.00               |

DSE SCHEDULE. PAGE 13. ACCOUNTING PERIOD: 2019/2

| LEGAL NAME OF C                                                                              |                                                                                                    |                        |                                    |                                                                              |                      |                 | S                     | YSTEM ID#<br>63568 | Name                                             |
|----------------------------------------------------------------------------------------------|----------------------------------------------------------------------------------------------------|------------------------|------------------------------------|------------------------------------------------------------------------------|----------------------|-----------------|-----------------------|--------------------|--------------------------------------------------|
| Instructions: Bloc<br>In block A:<br>• If your answer if<br>schedule.<br>• If your answer if | "Yes," leave the re                                                                                                    | emainder of p          | below.                             |                                                                              |                      | nd complete pa  | art 8, (page 16) o    | f the              | 6                                                |
|                                                                                              |                                                                                                    |                        |                                    | ELEVISION M                                                                  |                      |                 |                       |                    | Computation of<br>3.75 Fee                       |
|                                                                                              | 1981?                                                                                                    | schedule—              |                                    | PLETE THE REM                                                                |                      |                 |                       | gulations in       |                                                  |
|                                                                                              |                                                                                                    | BLOC                   | CK B: CARR                         | IAGE OF PERM                                                                 | MITTED DS            | Es              |                       |                    |                                                  |
| Column 1:<br>CALL SIGN                                                                       | under FCC rules instructions for the                                                                                                    | and regulatine DSE Sch | ons prior to Ju<br>edule. (Note: T | n part 2, 3, and 4 one 25, 1981. For f<br>he letter M below<br>Act of 2010.) | further explan       | ation of permit | ted stations, see     | the                |                                                  |
| Column 2:<br>BASIS OF<br>PERMITTED<br>CARRIAGE                                               | BASIS OF (Note the FCC rules and regulations cited below pertain to those in effect on June 24, 1981.  PERMITTED A Stations carried pursuant to the FCC market quota rules [76.57, 76.59(b), 76.61(b)(c), 76.63(a) referring to |                        |                                    |                                                                              |                      |                 |                       |                    |                                                  |
| Column 3:                                                                                    |                                                                                                    | e stations ide         | entified by the                    | n parts 2, 3, and 4<br>letter "F" in columr                                  |                      |                 | worksheet on pag      | ge 14 of           |                                                  |
| 1. CALL<br>SIGN                                                                              | 2. PERMITTED<br>BASIS                                                                                                    | 3. DSE                 | 1. CALL<br>SIGN                    | 2. PERMITTED<br>BASIS                                                        | 3. DSE               | 1. CALL<br>SIGN | 2. PERMITTED<br>BASIS | 3. DSE             |                                                  |
|                                                                                              |                                                                                                    |                        |                                    |                                                                              |                      |                 |                       |                    |                                                  |
|                                                                                              |                                                                                                    |                        |                                    |                                                                              |                      |                 |                       |                    |                                                  |
|                                                                                              |                                                                                                    |                        |                                    |                                                                              |                      |                 |                       |                    |                                                  |
|                                                                                              |                                                                                                    |                        |                                    |                                                                              |                      |                 |                       |                    |                                                  |
|                                                                                              |                                                                                                    |                        |                                    |                                                                              |                      |                 |                       |                    |                                                  |
|                                                                                              |                                                                                                    |                        |                                    |                                                                              |                      |                 |                       | 0.00               |                                                  |
|                                                                                              |                                                                                                    | В                      | LOCK C: CO                         | MPUTATION OF                                                                 | 3.75 FEE             |                 |                       |                    |                                                  |
| Line 1: Enter the                                                                            | total number of                                                                                                    | DSEs from              | part 5 of this                     | schedule                                                                     |                      |                 | n <del>.</del>        |                    |                                                  |
| Line 2: Enter the                                                                            | sum of permitte                                                                                                    | d DSEs fro             | m block B ab                       | ove                                                                          |                      |                 |                       | -                  |                                                  |
| Line 3: Subtract<br>(If zero, l                                                              |                                                                                                    |                        |                                    | r of DSEs subject<br>7 of this schedu                                        |                      | rate.           | 115-                  | 0.00               |                                                  |
| Line 4: Enter gro                                                                            | ess receipts from                                                                                                    | space K (p             | age 7)                             |                                                                              |                      |                 | x 0.03                | 375                | Do any of the DSEs represent partially           |
| Line 5: Multiply li                                                                          | ine 4 by 0.0375 a                                                                                                    | and enter s            | um here                            |                                                                              |                      |                 | <u> </u>              |                    | permited/<br>partially<br>nonpermitted           |
| Line 6: Enter tota                                                                           | al number of DSI                                                                                                    | Es from line           | : 3                                |                                                                              |                      |                 | ^                     |                    | carriage?<br>If yes, see part<br>9 instructions. |
| Line 7: Multiply li                                                                          | ine 6 by line 5 ar                                                                                                    | nd enter hei           | e and on line                      | 2, block 3, spac                                                             | e L (page 7 <u>)</u> |                 |                       | 0.00               |                                                  |

| EGAL NAME OF C<br>BellSouth Tele | ecommunication        |        |                 |                       |           |                 |                       | STEM ID#<br>63568 | Name                    |
|----------------------------------|-----------------------|--------|-----------------|-----------------------|-----------|-----------------|-----------------------|-------------------|-------------------------|
|                                  |                       | BLOCK  | A: TELEVIS      | SION MARKETS          | S (CONTIN | UED)            |                       |                   | _                       |
| 1. CALL<br>SIGN                  | 2. PERMITTED<br>BASIS | 3. DSE | 1. CALL<br>SIGN | 2. PERMITTED<br>BASIS | 3. DSE    | 1. CALL<br>SIGN | 2. PERMITTED<br>BASIS | 3. DSE            | 6                       |
|                                  |                       |        |                 |                       |           |                 |                       |                   | Computation of 3.75 Fee |
|                                  |                       |        |                 |                       |           |                 |                       |                   |                         |
|                                  |                       |        |                 |                       |           |                 |                       |                   |                         |
|                                  |                       |        |                 |                       |           |                 |                       |                   |                         |
|                                  |                       |        |                 |                       |           |                 |                       |                   |                         |
|                                  |                       |        |                 |                       |           |                 |                       |                   |                         |
|                                  |                       |        |                 |                       |           |                 |                       |                   |                         |
|                                  |                       |        |                 |                       |           |                 |                       |                   |                         |
|                                  |                       |        |                 |                       |           |                 |                       |                   |                         |
|                                  |                       |        |                 |                       |           |                 |                       |                   |                         |
|                                  |                       |        |                 |                       |           |                 |                       |                   |                         |
|                                  |                       |        |                 |                       |           |                 |                       |                   |                         |
|                                  |                       |        |                 |                       |           |                 | •                     |                   |                         |
|                                  |                       |        |                 |                       |           |                 |                       |                   |                         |
|                                  |                       |        |                 |                       |           |                 |                       |                   |                         |
|                                  |                       |        |                 |                       |           |                 |                       |                   |                         |
|                                  |                       |        |                 |                       |           |                 |                       |                   |                         |
|                                  |                       |        |                 |                       |           |                 |                       |                   |                         |
|                                  |                       |        |                 |                       |           |                 |                       |                   |                         |
|                                  |                       |        |                 |                       |           |                 |                       |                   |                         |
|                                  |                       |        |                 |                       |           |                 |                       |                   |                         |
|                                  |                       |        |                 |                       |           |                 |                       |                   |                         |
|                                  |                       |        |                 |                       |           |                 |                       |                   |                         |
|                                  |                       |        |                 |                       |           |                 |                       |                   |                         |
|                                  |                       |        |                 |                       |           |                 |                       |                   |                         |
|                                  |                       |        |                 |                       |           |                 |                       |                   |                         |
|                                  |                       |        |                 |                       |           |                 |                       |                   |                         |
|                                  |                       |        |                 |                       |           |                 |                       |                   |                         |
|                                  |                       |        |                 |                       |           |                 |                       |                   |                         |
|                                  |                       |        |                 |                       |           |                 |                       |                   |                         |
|                                  |                       |        |                 |                       |           |                 |                       |                   |                         |
|                                  |                       |        |                 |                       |           |                 |                       |                   |                         |
|                                  |                       |        |                 |                       |           |                 |                       |                   |                         |
|                                  |                       |        |                 |                       |           |                 |                       |                   |                         |
|                                  |                       |        |                 |                       |           |                 |                       |                   |                         |
|                                  |                       |        |                 |                       |           |                 |                       |                   |                         |
|                                  |                       |        |                 |                       |           |                 |                       |                   |                         |
|                                  |                       |        |                 |                       |           |                 |                       |                   |                         |
|                                  |                       |        |                 |                       | h         |                 |                       |                   |                         |

|                                                                                                    | LEGAL NAME OF OWN                                                                                                    | NER OF CABLE   | SYSTEM:                               |                    |                                               |              |                    | S          | YSTEM ID: | # |
|----------------------------------------------------------------------------------------------------|----------------------------------------------------------------------------------------------------|----------------|---------------------------------------|--------------------|-----------------------------------------------|--------------|--------------------|------------|-----------|---|
| Name                                                                                                    | BellSouth Tele                                                                                                    | communic       | ations, LLC                           |                    |                                               |              |                    |            | 63568     | 8 |
| Worksheet for<br>Computating<br>the DSE<br>Schedule for<br>Permitted<br>Part-Time and<br>Substitute<br>Carriage | Instructions: You must complete this worksheet for those stations identifed by the letter "F" in column 2 of block B, part 6 (i.e., those stations carried prior to June 25, 1981, under former FCC rules governing part-time and substitute carriage.)  Column 1: List the call sign for each distant station identifed by the letter "F" in column 2 of part 6 of the DSE schedule.  Column 2: Indicate the DSE for this station for a single accounting period, occurring between January 1, 1978 and June 30, 1981.  Column 3: Indicate the accounting period and year in which the carriage and DSE occurred (e.g., 1981/1).  Column 4: Indicate the basis of carriage on which the station was carried by listing one of the following letters:  (Note that the FCC rules and regulations cited below pertain to those in effect on June 24, 1981.)  A—Part-time specialty programming: Carriage, on a part-time basis, of specialty programming under FCC rules, sections |                |                                       |                    |                                               |              |                    |            |           |   |
|                                                                                                    |                                                                                                    | PERMITT        | ED DSE FOR ST                         | ATIONS CARRI       | ED ON A PART-TIME AN                          | ND SUBSTI    | TUTE BASIS         |            |           | _ |
|                                                                                                    | 1. CALL                                                                                                    | 2. PRIC        |                                       | CCOUNTING          | 4. BASIS OF                                   | 1            | RESENT             | 6 PI       | ERMITTED  | _ |
|                                                                                                    | SIGN                                                                                                    | DSE            |                                       | PERIOD             | CARRIAGE                                      |              | DSE                | 0.11       | DSE       |   |
|                                                                                                    | 0.0.1                                                                                                    | BOL            |                                       | LITTOD             | 07 ti ti ti) tOL                              |              | 562                |            |           |   |
|                                                                                                    |                                                                                                    |                |                                       |                    |                                               |              |                    |            |           |   |
|                                                                                                    |                                                                                                    |                |                                       |                    |                                               |              |                    |            |           |   |
|                                                                                                    |                                                                                                    |                |                                       |                    |                                               |              |                    |            |           |   |
|                                                                                                    |                                                                                                    |                |                                       |                    |                                               |              |                    |            |           |   |
|                                                                                                    |                                                                                                    |                |                                       |                    |                                               |              |                    |            |           |   |
|                                                                                                    |                                                                                                    |                |                                       |                    |                                               |              |                    |            |           |   |
|                                                                                                    |                                                                                                    |                |                                       |                    |                                               |              |                    |            |           |   |
|                                                                                                    |                                                                                                    |                |                                       |                    |                                               |              |                    |            |           |   |
|                                                                                                    |                                                                                                    |                |                                       |                    |                                               |              |                    |            |           |   |
|                                                                                                    |                                                                                                    |                |                                       |                    |                                               |              |                    |            |           |   |
|                                                                                                    |                                                                                                    |                |                                       |                    |                                               |              |                    |            |           |   |
|                                                                                                    |                                                                                                    |                |                                       |                    |                                               |              |                    |            |           |   |
| Computation of the                                                                                              | Instructions: Block A<br>In block A:<br>If your answer is<br>If your answer is                                                                                                    | "Yes," comple  | ete blocks B and<br>locks B and C bla | ank and complete   | part 8 of the DSE sched                       |              |                    |            |           |   |
| Syndicated                                                                                                    |                                                                                                    |                | BLO                                   | CK A: MAJOR        | TELEVISION MARK                               | ET           |                    |            |           |   |
| Exclusivity                                                                                                    |                                                                                                    |                |                                       |                    |                                               |              |                    |            |           |   |
| Surcharge                                                                                                    | Is any portion of the or                                                                                                    | cable system v | vithin a top 100 m                    | ajor television ma | rket as defned by section 7                   | 76.5 of FCC  | rules in effect J  | June 24,   | 1981?     |   |
|                                                                                                    | Yes—Complete                                                                                                    | blocks B and   | C .                                   |                    | X No—Proceed to                               | part 8       |                    |            |           |   |
|                                                                                                    | BLOCK B: C:                                                                                                    | arriage of VHF | -/Grade B Conto                       | ır Stations        | BLOCK                                         | C: Compi     | ıtation of Exem    | nt DSEs    |           |   |
|                                                                                                    |                                                                                                    |                |                                       |                    |                                               |              |                    |            |           | _ |
|                                                                                                    | Is any station listed in<br>commercial VHF stati                                                                                                    | •              |                                       |                    | Was any station listed nity served by the cab |              | •                  | ,          |           |   |
|                                                                                                    | or in part, over the ca                                                                                                    | •              | s a grade b cont                      | di, ili wilolo     | to former FCC rule 76                         |              | onor to march c    | 71, 1372   | (10101    |   |
|                                                                                                    | l'                                                                                                    | •              | th its appropriate p                  | ermitted DSF       | Yes—List each st                              | ation below  | with its appropria | ate nermit | ted DSF   |   |
|                                                                                                    | X No—Enter zero a                                                                                                    |                |                                       | ommitted BCE       | X No—Enter zero a                             |              |                    | ato pormi  | log DOL   |   |
|                                                                                                    | A No Enter Zero E                                                                                                    | and proceed to | part o.                               |                    | I No Enter Zero d                             | na proceda i | io part o.         |            |           |   |
|                                                                                                    | CALL SIGN                                                                                                    | DSE            | CALL SIGN                             | DSE                | CALL SIGN                                     | DSE          | CALL SIG           | SN         | DSE       | l |
|                                                                                                    |                                                                                                    |                |                                       |                    |                                               |              |                    |            |           |   |
|                                                                                                    |                                                                                                    |                |                                       |                    |                                               |              |                    |            |           |   |
|                                                                                                    |                                                                                                    |                |                                       |                    |                                               |              |                    |            |           |   |
|                                                                                                    |                                                                                                    |                |                                       |                    |                                               |              |                    |            |           | l |
|                                                                                                    |                                                                                                    |                |                                       |                    |                                               |              |                    |            |           | l |
|                                                                                                    |                                                                                                    |                |                                       |                    |                                               |              |                    |            |           |   |
|                                                                                                    |                                                                                                    |                |                                       |                    |                                               |              |                    |            |           |   |
|                                                                                                    |                                                                                                    |                | TO-11                                 | 0.00               |                                               |              |                    | -          | 0.00      | l |
|                                                                                                    |                                                                                                    |                | TOTAL DSEs                            | 0.00               |                                               |              | TOTAL DS           | SES        | 0.00      | ı |

| LEGAL NA      | AME OF OWNER OF CABLE SYSTEM:  BellSouth Telecommunications, LLC                                                                                                    | SYSTEM ID#<br>63568 | Name                                |
|---------------|----------------------------------------------------------------------------------------------------|---------------------|-------------------------------------|
|               | BLOCK D: COMPUTATION OF THE SYNDICATED EXCLUSIVITY SURCHARGE                                                                                                    |                     |                                     |
| Section 1     | Enter the amount of gross receipts from space K (page 7)                                                                                                    | 1,876,402.12        | 7                                   |
| Section 2     | A. Enter the total DSEs from block B of part 7                                                                                                    | 0.00                | Computation                         |
|               | B. Enter the total number of exempt DSEs from block C of part 7                                                                                                    | 0.00                | of the<br>Syndicated<br>Exclusivity |
|               | C. Subtract line B from line A and enter here. This is the total number of DSEs subject to the surcharge computation. If zero, proceed to part 8.                                                                                                    | 0.00                | Surcharge                           |
| • Is an       | y portion of the cable system within a top 50 television market as defined by the FCC?  Yes—Complete section 3 below.  X No—Complete section 4 below.                                                                                                    |                     |                                     |
|               | SECTION 3: TOP 50 TELEVISION MARKET                                                                                                    |                     |                                     |
| Section<br>3a | Did your cable system retransmit the signals of any partially distant television stations during the accounting period?      Yes—Complete part 9 of this schedule.      X No—Complete the applicable section below.                                                                          |                     |                                     |
|               | If the figure in section 2, line C is 4.000 or less, compute your surcharge here and leave section 3b blank. NOTE: If the D is 1.0 or less, multiply the gross receipts by .00599 by the DSE. Enter the result on line A below.                                                              | SE                  |                                     |
|               | A. Enter 0.00599 of gross receipts (the amount in section1)                                                                                                    |                     |                                     |
|               | B. Enter 0.00377 of gross receipts (the amount in section.1)                                                                                                    |                     |                                     |
|               | C. Subtract 1.000 from total permitted DSEs (the figure on line C in section 2) and enter here                                                                                                    |                     |                                     |
|               | D. Multiply line B by line C and enter here                                                                                                    |                     |                                     |
|               | E. Add lines A and D. This is your surcharge.  Enter here and on line 2 of block 4 in space L (page 7)  Syndicated Exclusivity Surcharge.                                                                                                    |                     |                                     |
| Section<br>3b | If the figure in section 2, line C is more than 4.000, compute your surcharge here and leave section 3a blank.                                                                                                    |                     |                                     |
| OD .          | A. Enter 0.00599 of gross receipts (the amount in section 1)                                                                                                    |                     |                                     |
|               | B. Enter 0.00377 of gross receipts (the amount in section 1) ▶ \$                                                                                                    |                     |                                     |
|               | C. Multiply line B by 3.000 and enter here                                                                                                    |                     |                                     |
|               | D. Enter 0.00178 of gross receipts (the amount in section 1) ▶ \$                                                                                                    |                     |                                     |
|               | E. Subtract 4.000 from total DSEs (the fgure on line C in section 2) and enter here                                                                                                    |                     |                                     |
|               | F. Multiply line D by line E and enter here                                                                                                    |                     |                                     |
|               | G. Add lines A, C, and F. This is your surcharge. Enter here and on line 2 of block 4 in space L (page 7)  Syndicated Exclusivity Surcharge.  \$\$\$                                                                                                    |                     |                                     |
|               | SECTION 4: SECOND 50 TELEVISION MARKET                                                                                                    |                     |                                     |
|               | Did your cable system retransmit the signals of any partially distant television stations during the accounting period?                                                                                                    |                     |                                     |
| Section<br>4a | Yes—Complete part 9 of this schedule.  X No—Complete the applicable section below.                                                                                                    |                     |                                     |
|               | If the figure in section 2, line C is 4.000 or less, compute your surcharge here and leave section 4b blank. NOTE: If the D is 1.0 or less, multiply the gross receipts by 0.003 by the DSE. Enter the result on line A below.  A. Enter 0.00300 of gross receipts (the amount in section 1) | SE                  |                                     |
|               | B. Enter 0.00189 of gross receipts (the amount in section 1) ▶ \$                                                                                                    |                     |                                     |
|               | C.Subtract 1.000 from total permitted DSEs (the fgure on line C in section 2) and enter here                                                                                                    |                     |                                     |
|               | D. Multiply line B by line C and enter here                                                                                                    |                     |                                     |
|               | E. Add lines A and D. This is your surcharge.  Enter here and on line 2 of block 4 in space L (page 7)  Syndicated Exclusivity Surcharge                                                                                                    |                     |                                     |

| Page 10 Section 4b If the figure in section 2, line C is more than 4.000, compute your surcharge here and leave section 4a bland a computation and a first of 0.0000 of group requires (the amount in section 1)                                                                                                    | 63568    |  |  |  |  |  |  |  |
|----------------------------------------------------------------------------------------------------|----------|--|--|--|--|--|--|--|
| 4b If the figure in section 2, line C is more than 4.000, compute your surcharge here and leave section 4a blan                                                                                                    |          |  |  |  |  |  |  |  |
| A. Enter 0.00300 of gross receipts (the amount in section 1).  B. Enter 0.00189 of gross receipts (the amount in section 1).  C. Multiply line B by 3.000 and enter here.  D. Enter 0.00089 of gross receipts (the amount in section 1).  E. Subtract 4.000 from the total DSEs (the figure on line C in section 2) and enter here.  F. Multiply line D by line E and enter here.  G. Add lines A, C, and F. This is your surcharge. Enter here and on line 2, block 4, space L (page 7)  Syndicated Exclusivity Surcharge.                                                                                                    |          |  |  |  |  |  |  |  |
| Instructions: You must complete this part of the DSE schedule for the SUM OF PERMITTED DSEs in part 6, block B; however, if block A of p 6 was checked "Yes," use the total number of DSEs from part 5. In block A, indicate, by checking "Yes" or "No," whether your system carried any partially distant stations. If your answer is "No," compute your system's base rate fee in block B. Leave part 9 blank. If your answer is "Yes" (that is, if you carried one or more partially distant stations), you must complete part 9. Leave block B be blank. What is a partially distant station? A station is "partially distant" if, at the time your system carried it, some of your subscribers were located within that station's local service area and others were located outside that area. For the definition of a station's "local service area," see page (v) of the general instructions. |          |  |  |  |  |  |  |  |
| BLOCK A: CARRIAGE OF PARTIALLY DISTANT STATIONS  • Did your cable system retransmit the signals of any partially distant television stations during the accounting period Yes—Complete part 9 of this schedule.    X   No—Complete the following sections.    BLOCK B: NO PARTIALLY DISTANT STATIONS—COMPUTATION OF BASE RATE   Section   1   Enter the amount of gross receipts from space K (page 7)                                                                                                    |          |  |  |  |  |  |  |  |
| Section 2 Enter the total number of permitted DSEs from block B, part 6 of this schedule.  (If block A of part 6 was checked "Yes," use the total number of DSEs from part 5.).  Section 3 If the figure in section 2 is 4.000 or less, compute your base rate fee here and leave section 4 blank.  NOTE: If the DSE is 1.0 or less, multiply the gross receipts by 0.01064 by the DSE. Enter the result on line  A. Enter 0.01064 of gross receipts (the amount in section 1).  B. Enter 0.00701 of gross receipts (the amount in section 1).  C. Subtract 1.000 from total DSEs (the figure in section 2) and enter here.  D. Multiply line B by line C and enter here.  E. Add lines A, and D. This is your base rate fee. Enter here and in block 3, line 1, space L (page 7)  Base Rate Fee.                                                                                                    | <u>-</u> |  |  |  |  |  |  |  |

DSE SCHEDULE. PAGE 17. ACCOUNTING PERIOD: 2019/2

|                                                               | VNER OF CABLE SYSTEM:                                                                                                    | SYSTEM ID#<br>63568    | Name                       |
|---------------------------------------------------------------|----------------------------------------------------------------------------------------------------|------------------------|----------------------------|
| BellSouth Tele                                                | ecommunications, LLC                                                                                                    | 63566                  |                            |
|                                                               | in section 2 is more than 4.000, compute your base rate fee here and leave section 3 blank.                                                                                                    |                        |                            |
| 4 A. Enter                                                    | 0.01064 of gross receipts                                                                                                    |                        | 8                          |
|                                                               | amount in section 1) <b>&gt;</b>                                                                                                    |                        |                            |
| B. Enter                                                      | 0.00701 of gross receipts                                                                                                    |                        | Computation                |
| (the a                                                        | amount in section 1) <b>&gt;</b>                                                                                                    |                        | of                         |
| C. Multip                                                     | ply line B by 3.000 and enter here                                                                                                    |                        | Base Rate Fee              |
|                                                               | · 0.00330 of gross receipts                                                                                                    |                        |                            |
| (the a                                                        | amount in section 1) <b>&gt;</b>                                                                                                    |                        |                            |
|                                                               | ract 4.000 from total DSEs                                                                                                    |                        |                            |
|                                                               | igure in section 2) and enter here                                                                                                    |                        |                            |
|                                                               |                                                                                                    |                        |                            |
| F. Multip                                                     | ply line D by line E and enter here <b>&gt;</b> \$                                                                                                    |                        |                            |
|                                                               | ines A, C, and F. This is your base rate fee.                                                                                                    |                        |                            |
|                                                               | r here and in block 3, line 1, space L (page 7)  Rate Fee                                                                                                    | 0.00                   |                            |
|                                                               |                                                                                                    |                        |                            |
|                                                               | no longer necessary to report television signals on a system-wide basis. Carriage of television bro                                                                                                    | •                      | _                          |
| Space G.                                                      | d on a community-by-community basis (subscriber groups) if the cable system reported multiple cl                                                                                                    | nanner ine-ups in      | 9                          |
|                                                               | of the stations you carried were partially distant, the statute allows you, in computing your base ra                                                                                                    |                        | Computation                |
| receipts from subs<br>this exclusion, you                     | ecribers located within the station's local service area, from your system's total gross receipts. To ta<br>nust:                                                                                            | ake advantage of       | of<br>Base Rate Fee        |
| •                                                             | your subscribers into subscriber groups, each group consisting entirely of subscribers that are dis                                                                                                    | stant to the same      | and                        |
|                                                               | e group of stations. Next: Treat each subscriber group as if it were a separate cable system. Deter                                                                                                    |                        | Syndicated                 |
|                                                               | tion of your system's gross receipts attributable to that group, and calculate a separate base rate for                                                                                                    |                        | Exclusivity<br>Surcharge   |
| •                                                             | e separate base rate fees for each subscriber group. That total is the base rate fee for your systen<br>on of your cable system is located within the top 100 television market and the station is not exem  |                        | for                        |
|                                                               | e a Syndicated Exclusivity Surcharge for each subscriber group. In this case, complete both block                                                                                                    |                        | Partially<br>Distant       |
| However, if your ca                                           | able system is wholly located outside all major television markets, complete block A only.                                                                                                    |                        | Stations, and              |
| -                                                             | Subscriber Group for Partially Distant Stations                                                                                                    |                        | for Partially<br>Permitted |
|                                                               | community served, determine the local service area of each wholly distant and each partially distar<br>nmunity.                                                                                              | nt station you         | Stations                   |
| Step 2: For each v                                            | wholly distant and each partially distant station you carried, determine which of your subscribers w                                                                                                    |                        |                            |
|                                                               | 's local service area. A subscriber located outside the local service area of a station is distant to the station is distant to the subscriber.)                                                             | iat station (and, by   |                            |
|                                                               | ur subscribers into subscriber groups according to the complement of stations to which they are dis                                                                                                    |                        |                            |
|                                                               | nust consist entirely of subscribers who are distant to exactly the same complement of stations. No<br>Inly one subscriber group when the distant stations it carried have local service areas that coincide |                        |                            |
| Computing the baselines subscriber groups.                    | ase rate fee for each subscriber group: Block A contains separate sections, one for each of you                                                                                                    | ur system's            |                            |
| In each section:                                              |                                                                                                    |                        |                            |
| Identify the comm                                             | nunities/areas represented by each subscriber group.                                                                                                    |                        |                            |
| <ul> <li>Give the call sign<br/>subscribers in the</li> </ul> | n for each of the stations in the subscriber group's complement—that is, each station that is distant group.                                                                                                 | t to all of the        |                            |
| • If:                                                         |                                                                                                    |                        |                            |
| 1) your system is lead 4 of this sched                        | ocated wholly outside all major and smaller television markets, give each station's DSE as you ga<br>dule; or,                                                                                               | ve it in parts 2, 3,   |                            |
|                                                               | our system is located in a major or smaller televison market, give each station's DSE as you gave                                                                                                    | it in block B,         |                            |
| •                                                             | r each station. This gives you the total DSEs for the particular subscriber group.                                                                                                    |                        |                            |
|                                                               | receipts for the subscriber group. For further explanation of gross receipts see page (vii) of the gen                                                                                                    | neral instructions     |                            |
|                                                               | rate fee for each subscriber group using the formula outline in block B of part 8 of this schedule or                                                                                                    | n the precedina        |                            |
| page. In making the                                           | his computation, use the DSE and gross receipts figure applicable to the particular subscriber grouply's complement of stations and total gross receipts from the subscribers in that group). You do not     | up (that is, the total |                            |

# SYSTEM ID# LEGAL NAME OF OWNER OF CABLE SYSTEM: Name 63568 **BellSouth Telecommunications, LLC** Guidance for Computing the Royalty Fee for Partially Permitted/Partially NonPermitted Signals Step 1: Use part 9, block A, of the DSE Schedule to establish subscriber groups to compute the base rate fee for wholly and partially permitted distant signals. Write "Permitted Signals" at the top of the page. Note: One or more permitted signals in these subscriber groups may be partially distant. Step 2: Use a separate part 9, block A, to compute the 3.75 percent fee for wholly nonpermitted and partially nonpermitted distant signals. Write "Nonpermitted 3.75 stations" at the top of this page. Multiply the subscriber group gross receipts by total DSEs by .0375 and enter the grand total 3.75 percent fees on line 2, block 3, of space L. Important: The sum of the gross receipts reported for each part 9 used in steps 1 and 2 must equal the amount reported in space K. Step 3: Use part 9, block B, to compute a syndicated exclusivity surcharge for any wholly or partially permitted distant signals from step 1 that is subject to this surcharge. Guidance for Computing the Royalty Fee for Carriage of Distant and Partially Distant Multicast Streams Step 1: Use part 9, Block A, of the DSE Schedule to report each distant multicast stream of programming that is transmitted from a primary television broadcast signal. Only the base rate fee should be computed for each multicast stream. The 3.75 Percent Rate and Syndicated Exclusivity Surcharge are not applicable to the secondary transmission of a multicast stream. You must report but not assign a DSE value for the retransmission of a multicast stream that is the subject of a written agreement entered into on or before June 30, 2009 between a cable system or an association representing the cable system and a primary transmitter or an association representing the primary transmitter.

| LEGAL NAME OF OWN     |                 |                         |             |                       |                          | S                     | SYSTEM ID# | Name                 |  |
|-----------------------|-----------------|-------------------------|-------------|-----------------------|--------------------------|-----------------------|------------|----------------------|--|
| BellSouth Teleco      | mmunica         | itions, LLC             |             |                       |                          |                       | 63568      |                      |  |
|                       |                 |                         |             | TE FEES FOR EAC       | OR EACH SUBSCRIBER GROUP |                       |            |                      |  |
|                       |                 | SUBSCRIBER GROU         |             | <u> </u>              |                          | O SUBSCRIBER GROUP  0 |            | 9                    |  |
| COMMUNITY/ AREA       |                 |                         | 0           | COMMUNITY/ ARE        | Α                        |                       |            | _                    |  |
| CALL SIGN             | DSE             | CALL SIGN               | DSE         | CALL SIGN             | DSE                      | CALL SIGN             | DSE        | Computation of       |  |
| CALL GIGIN            | DOL             | CALL GIGIT              | DOL         | CALL GIGIT            | DOL                      | OALL GIGIT            | DOL        | Base Rate Fe         |  |
|                       |                 |                         | •           |                       |                          |                       |            | and                  |  |
|                       |                 |                         |             |                       |                          |                       |            | Syndicated           |  |
|                       |                 |                         |             |                       |                          |                       |            | Exclusivity          |  |
|                       |                 |                         |             |                       |                          |                       |            | Surcharge            |  |
|                       |                 |                         |             |                       |                          |                       |            | for                  |  |
|                       |                 |                         |             |                       |                          |                       |            | Partially<br>Distant |  |
|                       |                 |                         |             |                       |                          |                       |            | Stations             |  |
|                       |                 |                         |             |                       |                          |                       |            |                      |  |
|                       |                 |                         |             |                       |                          |                       |            |                      |  |
|                       |                 |                         |             |                       |                          |                       |            |                      |  |
|                       |                 |                         |             |                       |                          |                       |            |                      |  |
|                       |                 |                         |             |                       |                          |                       |            |                      |  |
|                       |                 |                         | <u> </u>    |                       |                          |                       |            |                      |  |
| Total DSEs            |                 |                         | 0.00        | Total DSEs            |                          |                       | 0.00       |                      |  |
| Gross Receipts First  | Group           | \$ 1,876                | ,402.12     | Gross Receipts Sec    | ond Group                | \$                    | 0.00       |                      |  |
|                       |                 |                         |             |                       |                          |                       |            |                      |  |
| Base Rate Fee First   | Group           | \$                      | 0.00        | Base Rate Fee Sec     | ond Group                | \$                    | 0.00       | l                    |  |
|                       | THIRD           | SUBSCRIBER GROU         | ΙP          |                       | FOURTH                   | SUBSCRIBER GRO        | UP         |                      |  |
| COMMUNITY/ AREA       |                 |                         | 0           | COMMUNITY/ AREA       | Α                        |                       | 0          |                      |  |
| CALL SIGN             | DSE             | CALL SIGN               | DSE         | CALL SIGN             | DSE                      | CALL SIGN             | DSE        |                      |  |
|                       |                 |                         |             |                       |                          |                       |            |                      |  |
|                       |                 |                         |             |                       |                          |                       |            |                      |  |
|                       |                 |                         |             |                       |                          |                       |            |                      |  |
|                       |                 |                         |             |                       |                          |                       |            |                      |  |
|                       |                 |                         |             |                       |                          |                       |            |                      |  |
|                       |                 |                         |             |                       |                          |                       |            |                      |  |
|                       |                 |                         |             |                       |                          |                       |            |                      |  |
|                       |                 |                         |             |                       |                          |                       |            |                      |  |
|                       |                 |                         |             |                       |                          |                       |            |                      |  |
|                       |                 |                         |             |                       |                          |                       |            |                      |  |
|                       |                 |                         |             |                       |                          |                       |            |                      |  |
|                       |                 |                         |             |                       |                          |                       |            |                      |  |
|                       |                 |                         |             |                       |                          |                       |            |                      |  |
| Total DSEs            |                 |                         | 0.00        | Total DSEs            |                          |                       | 0.00       |                      |  |
| Gross Receipts Third  | Group           | \$                      | 0.00        | Gross Receipts Fou    | Fourth Group \$ 0.00     |                       | 0.00       |                      |  |
| ļ                     | •               |                         |             |                       | ·r-                      |                       |            |                      |  |
| Base Rate Fee Third   | Group           | \$                      | 0.00        | Base Rate Fee Four    | rth Group                | \$                    | 0.00       |                      |  |
|                       |                 |                         |             |                       |                          |                       |            |                      |  |
|                       |                 |                         |             |                       |                          |                       |            |                      |  |
| Base Rate Fee: Add    | the base rat    | te fees for each subsci | riber group | as shown in the boxes | above.                   | •                     | 0.00       |                      |  |
| Enter here and in blo | ск 3, iine 1, s | space L (page /         |             |                       |                          | \$                    | 0.00       |                      |  |

| n Telecommunications, LLC                                  | SYSTEM ID#<br>63568                    |
|------------------------------------------------------------|----------------------------------------|
| BLOCK A: COMPUTATION OF BASE RATE FEES FOR EACH SUBSCRIBER |                                        |
|                                                            | SCRIBER GROUP                          |
| TY/ AREA COMMUNITY/ AREA                                   | 0  <br>  Cor                           |
| N DSE CALL SIGN DSE CALL SIGN DSE CA                       | LL SIGN DSE                            |
|                                                            | Base                                   |
|                                                            |                                        |
|                                                            | Sy<br>Ex                               |
|                                                            | Si                                     |
|                                                            |                                        |
|                                                            | P                                      |
|                                                            |                                        |
|                                                            | s                                      |
|                                                            |                                        |
|                                                            | 10000000000000000000000000000000000000 |
|                                                            |                                        |
|                                                            |                                        |
|                                                            |                                        |
|                                                            | 0.00                                   |
| ipts First Group \$ 0.00 Gross Receipts Second Group \$    | 0.00                                   |
| Fee First Group \$ 0.00 Base Rate Fee Second Group \$      | 0.00                                   |
| SEVENTH SUBSCRIBER GROUP EIGHTH SUBS                       | SCRIBER GROUP                          |
| TY/ AREA 0 COMMUNITY/ AREA                                 | 0                                      |
|                                                            |                                        |
| N DSE CALL SIGN DSE CALL SIGN DSE CA                       | LL SIGN DSE                            |
|                                                            |                                        |
|                                                            |                                        |
|                                                            |                                        |
|                                                            |                                        |
|                                                            |                                        |
|                                                            |                                        |
|                                                            |                                        |
|                                                            |                                        |
|                                                            |                                        |
|                                                            |                                        |
|                                                            |                                        |
|                                                            |                                        |
|                                                            |                                        |
| 0.00 Total DSEs                                            | 0.00                                   |
|                                                            |                                        |
|                                                            | 0.00                                   |
|                                                            |                                        |

| LEGAL NAME OF OWNE<br>BellSouth Telecon        |       |                 |             |                       |                                     | S              | YSTEM ID#<br>63568 | Name                      |  |
|------------------------------------------------|-------|-----------------|-------------|-----------------------|-------------------------------------|----------------|--------------------|---------------------------|--|
| В                                              |       |                 |             | TE FEES FOR EACH      |                                     |                |                    |                           |  |
|                                                | FIRST | SUBSCRIBER GROU |             |                       | SECONE                              | SUBSCRIBER GRO |                    | 9                         |  |
| COMMUNITY/ AREA                                |       |                 | 0           | COMMUNITY/ AREA       |                                     |                | 0                  | Computation               |  |
| CALL SIGN                                      | DSE   | CALL SIGN       | DSE         | CALL SIGN             | DSE                                 | CALL SIGN      | DSE                | of                        |  |
|                                                |       |                 |             |                       |                                     |                |                    | Base Rate Fee             |  |
|                                                |       | -               |             |                       |                                     |                |                    | and                       |  |
|                                                |       |                 |             |                       |                                     |                |                    | Syndicated<br>Exclusivity |  |
|                                                |       | -               |             |                       |                                     |                |                    | Surcharge                 |  |
|                                                |       |                 |             |                       |                                     |                |                    | for                       |  |
|                                                |       | -               |             |                       |                                     |                |                    | Partially                 |  |
|                                                |       |                 |             |                       |                                     |                |                    | Distant                   |  |
|                                                |       | -               |             |                       |                                     |                |                    | Stations                  |  |
|                                                |       |                 |             |                       |                                     |                |                    |                           |  |
|                                                |       |                 |             |                       |                                     |                |                    |                           |  |
|                                                |       |                 |             |                       |                                     |                |                    |                           |  |
|                                                |       |                 |             |                       |                                     |                |                    |                           |  |
|                                                |       |                 |             |                       |                                     |                |                    |                           |  |
| Total DSEs                                     |       |                 | 0.00        | Total DSEs            |                                     |                | 0.00               |                           |  |
| Gross Receipts First G                         | roup  | \$ 1,876,       | 402.12      | Gross Receipts Secor  | Gross Receipts Second Group \$ 0.00 |                |                    |                           |  |
| <b>Base Rate Fee</b> First G                   | roup  | \$              | 0.00        | Base Rate Fee Secon   | ıd Group                            | \$             | 0.00               |                           |  |
|                                                |       |                 |             |                       |                                     |                | •                  |                           |  |
|                                                | THIRD | SUBSCRIBER GROU |             |                       | FOURTH                              | SUBSCRIBER GRO | _                  | -                         |  |
| COMMUNITY/ AREA                                |       |                 | 0           | COMMUNITY/ AREA       |                                     |                | 0                  |                           |  |
| CALL SIGN                                      | DSE   | CALL SIGN       | DSE         | CALL SIGN             | DSE                                 | CALL SIGN      | DSE                |                           |  |
|                                                |       | -               |             |                       |                                     |                |                    |                           |  |
|                                                |       | _               |             |                       |                                     |                |                    |                           |  |
|                                                |       | -               |             |                       | <u> </u>                            |                |                    |                           |  |
|                                                |       | -               | •••••       |                       |                                     |                |                    |                           |  |
|                                                |       |                 |             |                       |                                     |                |                    |                           |  |
|                                                |       |                 |             |                       |                                     |                |                    |                           |  |
|                                                |       |                 |             |                       |                                     |                |                    |                           |  |
|                                                |       | -               |             |                       |                                     |                |                    |                           |  |
|                                                |       |                 |             |                       |                                     | H              |                    |                           |  |
|                                                |       |                 |             |                       |                                     |                |                    |                           |  |
|                                                |       |                 |             |                       |                                     |                |                    |                           |  |
|                                                |       |                 |             |                       |                                     |                |                    |                           |  |
| Total DSEs                                     |       |                 | 0.00        | Total DSEs            | 1                                   |                | 0.00               |                           |  |
| Gross Receipts Third (                         | Group | \$              | 0.00        | Gross Receipts Fourth | n Group                             | \$ 0.00        |                    | _                         |  |
| Base Rate Fee Third (                          | Group | \$              | 0.00        | Base Rate Fee Fourth  | ı Group                             | \$             | 0.00               |                           |  |
|                                                |       |                 |             | II                    |                                     |                |                    |                           |  |
| Base Rate Fee: Add the Enter here and in block |       |                 | riber group | as shown in the boxes | above.                              | \$             | 0.00               |                           |  |

| Name 9                    | YSTEM ID#<br>63568                         | S               |         |                             |           |                 |         | LEGAL NAME OF OWNER BellSouth Telecom |
|---------------------------|--------------------------------------------|-----------------|---------|-----------------------------|-----------|-----------------|---------|---------------------------------------|
|                           | ID                                         |                 |         | TE FEES FOR EACH            |           |                 |         | BL                                    |
|                           | SIXTH SUBSCRIBER GROUP  COMMUNITY/ AREA  0 |                 |         |                             |           | SUBSCRIBER GROU | ririn   | COMMUNITY/ AREA                       |
| Computation<br>of         | DSE                                        | CALL SIGN       | DSE     | CALL SIGN                   | DSE       | CALL SIGN       | DSE     | CALL SIGN                             |
| Base Rate Fe              |                                            |                 |         |                             |           |                 |         |                                       |
| and                       |                                            |                 |         |                             |           |                 |         |                                       |
| Syndicated<br>Exclusivity |                                            |                 |         |                             |           | -               |         |                                       |
| Surcharge                 |                                            | <del></del>     |         |                             |           | _               | _       |                                       |
| for                       |                                            |                 |         |                             |           | -               | -       |                                       |
| Partially                 |                                            |                 |         |                             |           |                 |         |                                       |
| Distant<br>Stations       |                                            |                 |         |                             |           |                 |         |                                       |
| <b>5.</b>                 |                                            | -               |         |                             |           | -               | -       |                                       |
|                           |                                            |                 |         |                             |           |                 |         |                                       |
|                           |                                            |                 |         |                             | •         | -               |         |                                       |
|                           |                                            |                 |         |                             |           |                 |         |                                       |
|                           |                                            |                 |         |                             | ••••••    |                 |         |                                       |
|                           | 0.00                                       |                 |         | Total DSEs                  | 0.00      |                 |         | Total DSEs                            |
|                           | 0.00                                       | \$              | d Group | Gross Receipts Second Group |           | \$ 0.00         |         | Gross Receipts First Gr               |
|                           | 0.00                                       | \$              | d Group | Base Rate Fee Second        | 0.00      | \$              | oup     | Base Rate Fee First Gro               |
|                           | JP                                         | SUBSCRIBER GROU | EIGHTH  |                             | JP        | SUBSCRIBER GROU | SEVENTH | S                                     |
|                           | 0                                          |                 |         | COMMUNITY/ AREA             | 0     C 0 |                 |         | COMMUNITY/ AREA                       |
|                           | DSE                                        | CALL SIGN       | DSE     | CALL SIGN                   | DSE       | CALL SIGN       | DSE     | CALL SIGN                             |
|                           |                                            |                 |         |                             |           |                 | -       |                                       |
|                           |                                            |                 |         |                             |           | _               | _       |                                       |
|                           |                                            |                 |         |                             |           | -               |         |                                       |
|                           |                                            |                 |         |                             |           | -               |         |                                       |
|                           |                                            |                 |         |                             |           |                 | -       |                                       |
|                           |                                            |                 |         |                             |           | -               | -       |                                       |
|                           |                                            |                 |         |                             |           |                 |         |                                       |
|                           |                                            |                 |         |                             |           |                 | -       |                                       |
|                           |                                            |                 |         |                             |           |                 |         |                                       |
|                           |                                            |                 |         |                             |           | -               | ·       |                                       |
|                           |                                            |                 |         |                             |           |                 |         |                                       |
|                           | 0.00                                       |                 | 1       | Total DSEs                  | 0.00      |                 | 1       | Total DSEs                            |
|                           | 0.00                                       | \$              | Group   | Gross Receipts Fourth       | 0.00      | \$              | iroup   | Gross Receipts Third G                |
|                           |                                            |                 |         |                             |           |                 |         |                                       |

ACCOUNTING PERIOD: 2019/2

LEGAL NAME OF OWNER OF CABLE SYSTEM: SYSTEM ID# Name **BellSouth Telecommunications, LLC** 63568 BLOCK B: COMPUTATION OF SYNDICATED EXCLUSIVITY SURCHARGE FOR EACH SUBSCRIBER GROUP If your cable system is located within a top 100 television market and the station is not exempt in Part 7, you mustalso compute a 9 Syndicated Exclusivity Surcharge. Indicate which major television market any portion of your cable system is located in as defined by section 76.5 of FCC rules in effect on June 24, 1981: Computation First 50 major television market Second 50 major television market Base Rate Fee INSTRUCTIONS: Step 1: In line 1, give the total DSEs by subscriber group for commercial VHF Grade B contour stations listed in block A, part 9 of and Syndicated this schedule Step 2: In line 2, give the total number of DSEs by subscriber group for the VHF Grade B contour stations that were classified as **Exclusivity** Surcharge Exempt DSEs in block C, part 7 of this schedule. If none enter zero. for Step 3: In line 3, subtract line 2 from line 1. This is the total number of DSEs used to compute the surcharge. Partially Step 4: Compute the surcharge for each subscriber group using the formula outlined in block D, section 3 or 4 of part 7 of this Distant schedule. In making this computation, use gross receipts figures applicable to the particular group. You do not need to show **Stations** your actual calculations on this form. FIRST SUBSCRIBER GROUP SECOND SUBSCRIBER GROUP Line 1: Enter the VHF DSEs . . . . . . . Line 1: Enter the VHF DSEs . . . . . Line 2: Enter the Exempt DSEs . . . . . Line 2: Enter the Exempt DSEs . . . . . Line 3: Subtract line 2 from line 1 Line 3: Subtract line 2 from line 1 and enter here. This is the and enter here. This is the total number of DSEs for total number of DSEs for this subscriber group this subscriber group subject to the surcharge subject to the surcharge computation . . . . . . . . . . . . . . . . computation . . . . . . . . . . . . . . . . SYNDICATED EXCLUSIVITY SYNDICATED EXCLUSIVITY SURCHARGE SURCHARGE Second Group . . . . . . . . . . . . . . . . THIRD SUBSCRIBER GROUP FOURTH SUBSCRIBER GROUP Line 1: Enter the VHF DSEs . . . . Line 1: Enter the VHF DSEs . . . . Line 2: Enter the Exempt DSEs. . Line 2: Enter the Exempt DSEs. . Line 3: Subtract line 2 from line 1 Line 3: Subtract line 2 from line 1 and enter here. This is the and enter here. This is the total number of DSEs for total number of DSEs for this subscriber group this subscriber group subject to the surcharge subject to the surcharge computation . . . . . . . . . . . . . . . . SYNDICATED EXCLUSIVITY SYNDICATED EXCLUSIVITY SURCHARGE SURCHARGE ..... SYNDICATED EXCLUSIVITY SURCHARGE: Add the surcharge for each subscriber group as shown 

ACCOUNTING PERIOD: 2019/2

LEGAL NAME OF OWNER OF CABLE SYSTEM: SYSTEM ID# Name **BellSouth Telecommunications, LLC** 63568 BLOCK B: COMPUTATION OF SYNDICATED EXCLUSIVITY SURCHARGE FOR EACH SUBSCRIBER GROUP If your cable system is located within a top 100 television market and the station is not exempt in Part 7, you mustalso compute a 9 Syndicated Exclusivity Surcharge. Indicate which major television market any portion of your cable system is located in as defined by section 76.5 of FCC rules in effect on June 24, 1981: Computation First 50 major television market Second 50 major television market Base Rate Fee INSTRUCTIONS: Step 1: In line 1, give the total DSEs by subscriber group for commercial VHF Grade B contour stations listed in block A, part 9 of and Syndicated this schedule Step 2: In line 2, give the total number of DSEs by subscriber group for the VHF Grade B contour stations that were classified as **Exclusivity** Surcharge Exempt DSEs in block C, part 7 of this schedule. If none enter zero. for Step 3: In line 3, subtract line 2 from line 1. This is the total number of DSEs used to compute the surcharge. Partially Step 4: Compute the surcharge for each subscriber group using the formula outlined in block D, section 3 or 4 of part 7 of this Distant schedule. In making this computation, use gross receipts figures applicable to the particular group. You do not need to show **Stations** your actual calculations on this form. FIFTH SUBSCRIBER GROUP SIXTH SUBSCRIBER GROUP Line 1: Enter the VHF DSEs . . . . . . . Line 1: Enter the VHF DSEs . . . . . . Line 2: Enter the Exempt DSEs . . . . . Line 2: Enter the Exempt DSEs . . . . . Line 3: Subtract line 2 from line 1 Line 3: Subtract line 2 from line 1 and enter here. This is the and enter here. This is the total number of DSEs for total number of DSEs for this subscriber group this subscriber group subject to the surcharge subject to the surcharge computation . . . . . . . . . . . . . . . . computation . . . . . . . . . . . . . . . . SYNDICATED EXCLUSIVITY SYNDICATED EXCLUSIVITY SURCHARGE SURCHARGE Second Group . . . . . . . . . . . . . . . . SEVENTH SUBSCRIBER GROUP EIGHTH SUBSCRIBER GROUP Line 1: Enter the VHF DSEs . . . . Line 1: Enter the VHF DSEs . . . . Line 2: Enter the Exempt DSEs. . Line 2: Enter the Exempt DSEs. . Line 3: Subtract line 2 from line 1 Line 3: Subtract line 2 from line 1 and enter here. This is the and enter here. This is the total number of DSEs for total number of DSEs for this subscriber group this subscriber group subject to the surcharge subject to the surcharge computation . . . . . . . . . . . . . . . . SYNDICATED EXCLUSIVITY SYNDICATED EXCLUSIVITY SURCHARGE SURCHARGE ..... SYNDICATED EXCLUSIVITY SURCHARGE: Add the surcharge for each subscriber group as shown